# ArCADia-TERMOCAD **PORADNIK PROJEKTANTA KROK PO KROKU**  Audyt

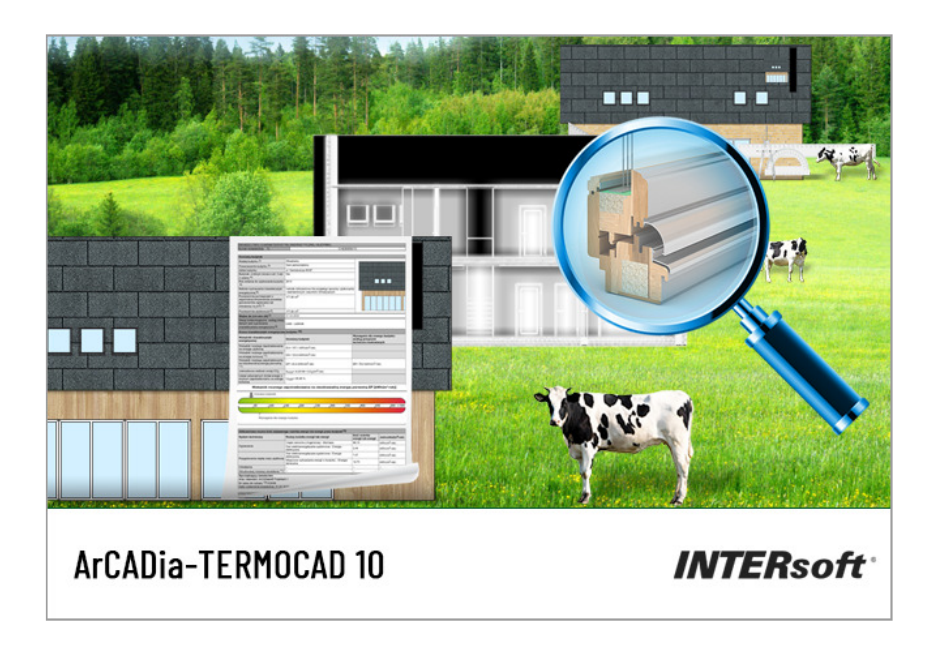

# 1SPIS TREŚCI

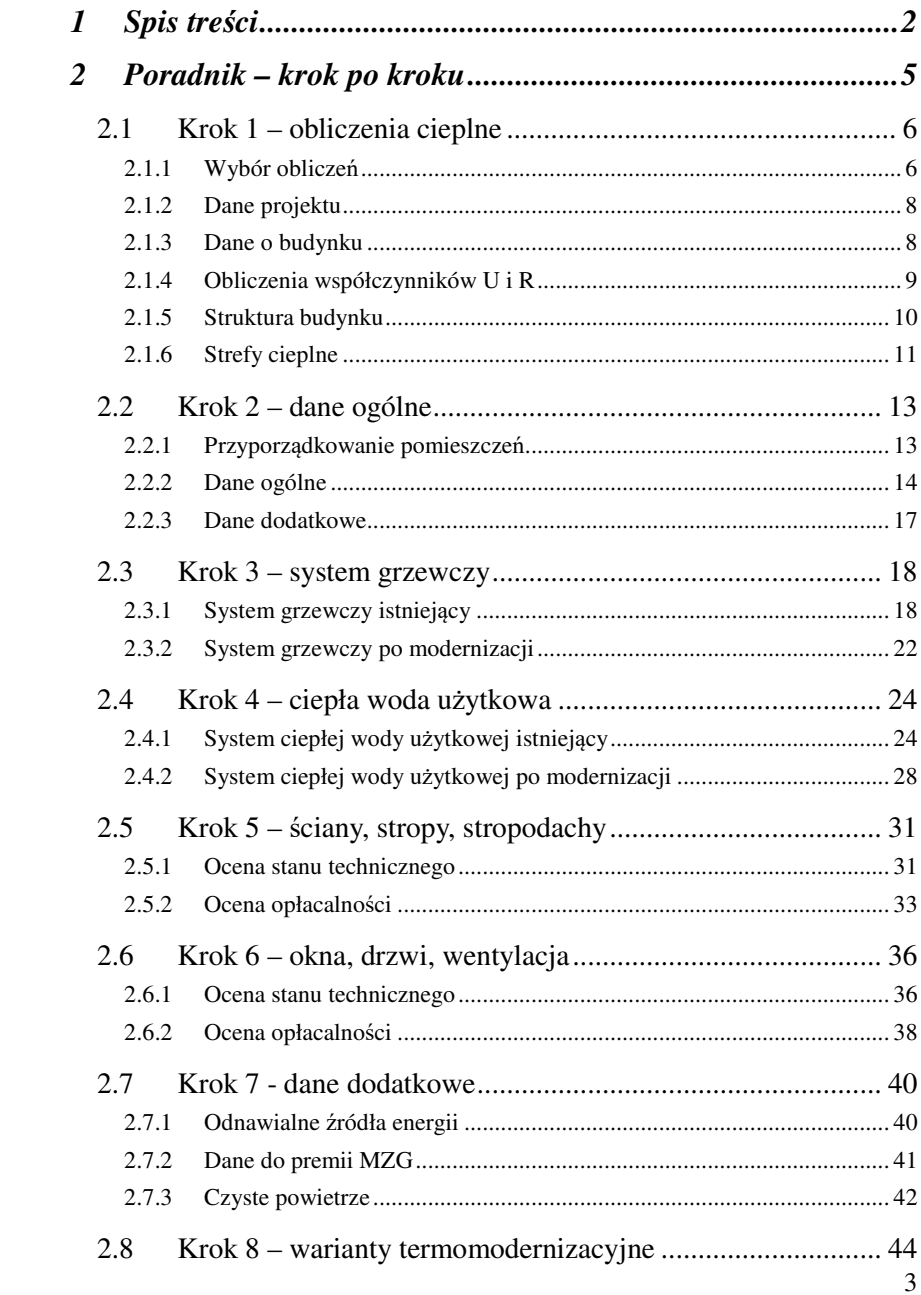

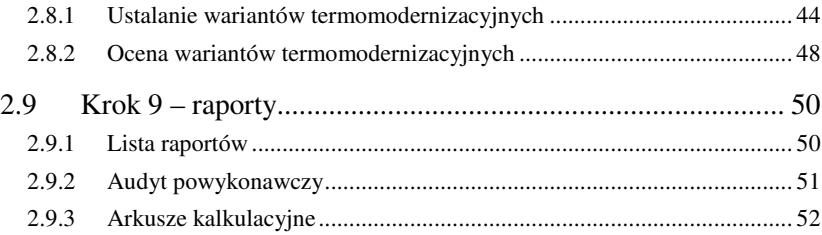

# 2 PORADNIK – KROK PO KROKU

# **1.1 KROK 1 – OBLICZENIA CIEPLNE**

#### *1.1.1 Wybór obliczeń*

Aby wykonać audyt energetyczny, należy posiadać wersję ArCADia-TERMOCAD Audyt. W pierwszym kroku należy kliknąć na zielony przycisk znajdujący się po lewej stronie okna programu w celu wybrania tematu "audyt energetyczny" na wysuwanym panelu.

Program umożliwia również wykonanie obliczeń audytu remontowego oraz audytu efektywności energetycznej.

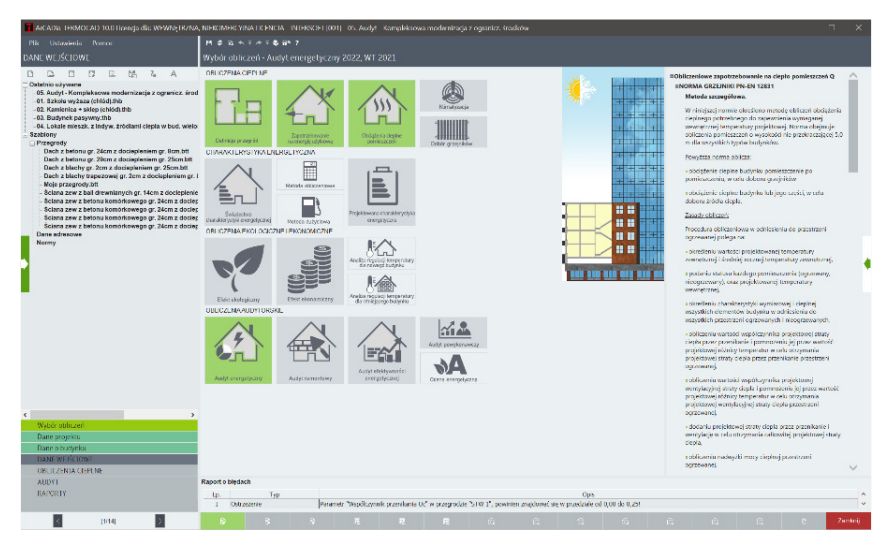

Rys 1. Okno wyboru obliczeń

Obliczenia audytu energetycznego i remontowego bazują na rozporządzeniu MI z 17 marca 2009 r., rozporządzeniu MIiR z 3 września 2015 r., rozporządzeniu MR z 29 kwietnia 2020 r., rozporządzeniu MRiT z 15 grudnia 2022 r. oraz na ustawie o wspieraniu termomodernizacji i remontów. Natomiast audyt efektywności energetycznej możemy wykonać, bazując na rozporządzeniu MG z 10 sierpnia 2012 r. lub na rozporządzeniu ME z 5 października 2017 r.

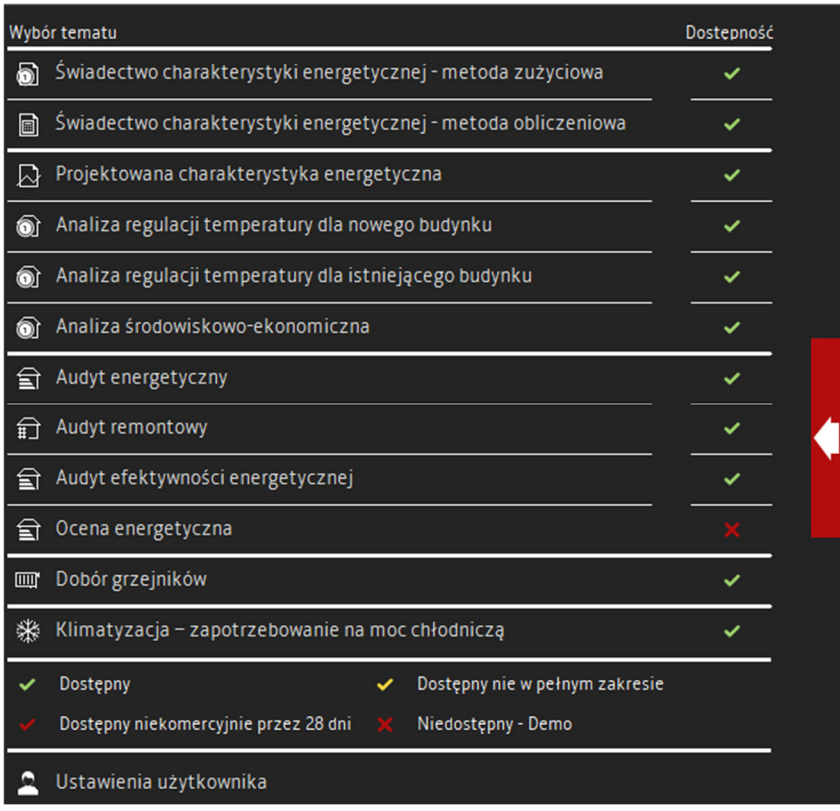

Rys 2. Wysuwany panel wyboru obliczeń

Aby sporządzić audyt energetyczny, należy wykonać obliczenia zapotrzebowania na moc cieplną [W] pomieszczeń w etapie *Straty ciepła* oraz zapotrzebowania na ciepło [kWh/rok] w etapie *Strefy cieplne*.

Pomieszczenia i strefy nieogrzewane należy obliczać według normy PN-EN ISO 13789.

#### *1.1.2 Dane projektu*

W oknie *Dane projektu* audytor musi zdefiniować dane adresowe itp. dane niezbędne w raporcie do wypełnienia strony tytułowej oraz danych ogólnych o budynku. Konieczne jest kompletne wypełnienie danych, aby spełnić wymagania formalne stawiane przez *Rozporządzenie<sup>1</sup> .* 

| ACADIA TERMOCAD 10.0 Hoerda dix WEWNETR/NA, NIEKOMERCYNA HOERCA - INTERSCET (001) - 05. Aubit - Kompleksowa nodembadja z ogsinkz. Godków                                                                                                    |                                                                               |                                                |                                       |                                                                                                    |                                       |                                   |                     |                                                                                       | $\Box$                                                                 |
|----------------------------------------------------------------------------------------------------|-------------------------------------------------------------------------------|------------------------------------------------|---------------------------------------|----------------------------------------------------------------------------------------------------|---------------------------------------|-----------------------------------|---------------------|---------------------------------------------------------------------------------------|------------------------------------------------------------------------|
| Pfik Ustaweria Pornoc                                                                                                    | $13.001 + 1.001 + 0.001$                                                      |                                                |                                       |                                                                                                    |                                       |                                   |                     |                                                                                       |                                                                        |
| DANE WEJSCIOWE                                                                                                    |                                                                               | Dane projektu Audyt energetyczny 2022, WT 2021 |                                       |                                                                                                    |                                       |                                   |                     |                                                                                       |                                                                        |
| 品<br>$\Box$<br>M<br>u<br>D.<br>2 <sub>a</sub><br>A<br>D.                                                                                                    | <b>OPIS PROJEKTU</b>                                                          |                                                |                                       |                                                                                                    | DANE JEDNOSTKI OPRACOMUJACEJ          | $\bullet$                         |                     | OPAA CHIGH NY                                                                         |                                                                        |
| Ostatnio užvienne<br>-05. Aught - Kompleksowa modernizacja z ogranicz, śroc<br>-01. Szkola wyższa (chłód) mb<br>-02. Kamlenica + sklep (chiod) thb<br>-03. Budynek pasywny.thb                                                                                                    | Misisteriori di<br>Opin                                                       | 1,002<br>Budynek wielorodzinny                 | Numer basadectwa:<br>Worsta projektur |                                                                                                    | Louis.                                | <b>INTERsoft</b><br>musik ArCADio |                     | Lokalizacja budynku: Łódź<br>Stacia<br>meteorologiczna:<br>Terespol                   | Stacia<br>aktynomothyczna:<br>Terespot                                 |
| 04. Lokale mieszk, z indyw, źródłami ciepła w bud, wielc<br>Szabiony<br>Przegrody<br>Dach z betonu or, 24cm z dociepleniem or, 8cm.blt<br>Dach z betonu gr. 29cm z dociepleniem gr. 26cm.btt<br>Dach z blachy gr. 2cm z docieoleniem gr. 26cm.blt                                                 | Debt<br>opnacoulares:                                                         | 28 kwietnis 2023 W                             |                                       |                                                                                                    | Nazioni<br><b>BIP</b>                 | <b>INTERseft</b><br>725-16-76-810 |                     | Stacja klimatyczna:<br>Terespol<br>Temperatura<br>zewnetrzna: - 22.00 °C              | Strefa klimatyczna: IV                                                 |
| Dath z blachy trapezowej gr. Zom z dociepleniem gr.<br>Mois przegrody btt.<br>Šciana zew z bali drewnianych gr. 14cm z dociepleni:<br>Šciana zaw z betonu komórkowego gr. 24cm z docier<br>Šciana zew z betonu komórkowego gr. 24cm z dociej<br>Šciana zaw z batonu komórkowago gr. 24cm z docier | <b>DANE BUDYNKU</b><br><b>Newcast</b><br>Adres<br>Wagged they<br><b>Power</b> | <b>INTERseft</b><br>LODZKIE<br>ködž            |                                       |                                                                                                    | <b>RECON</b><br>Adres<br>Adres        | 472347809<br>ul. Samkiewicza      |                     | Rodzaj budynku:<br>Mieszkalny<br>Charakter budynku:                                   | Premarzonio<br><b>budynku:</b><br>Dom wielorodzinny                    |
| Šciana zew z betonu komórkowego gr. 24cm z dociej<br>Dana adressowe<br>Normy                                                                                                    | Online<br><b>Kinistenwoid</b>                                                 | Łódź anins misiska<br><b>ködé</b>              | <b>Kad</b><br><b>Filt closers</b>     | 90.057<br>85/87<br>日                                                                                                 | No<br>Miescowetc.<br>Kod              | 8897<br>Łódz<br>90.057            |                     | Istniejący<br>Norma do obliczeń współczynnika przenikania:<br>PN-FN ISO 6946          | Rok budowy: 1990                                                       |
|                                                                                                    | Adros<br><b>DANE INNESTORA</b>                                                | ut. Ricckloudoza                               | Netokalu                              |                                                                                                    | Weeneddravo<br><b>teleten</b>         | LODZKE<br>+48 42 6891111          |                     | Norma do obliczeń strat ciepła w pomieszczeniu:<br>PN: FN 12831                       |                                                                        |
|                                                                                                    | Nazwe<br>Adogs                                                                | <b>INTERSOR</b>                                | <b>DESEL</b>                          | 98765432111                                                                                                    | Fies.<br>Dane osobowe                 | +48 42 6891100                    |                     | Norma do obliczeń strat ciepła przez grunt w<br>pomieszczeniu: PN-EN 12831            |                                                                        |
|                                                                                                    | Arrot:<br><b>Ministeewode:</b>                                                | of Nenklowings<br><b>Łodz</b>                  | 5kg                                   | 85/87                                                                                                    | Lista<br><b>ArCADIasoft Intersett</b> | projektentów<br><b>ATA</b>        |                     | Norma do obliczeń sezonowego zapotrzebowania<br>na ciepło budynku: Wg rozp. MliR 2015 |                                                                        |
|                                                                                                    | Wales & Effect                                                                | <b>ŁODZKIE</b>                                 | Ked                                   | 90-057                                                                                                    |                                       |                                   | $+$<br>$\mathbf{x}$ | Norma do obliczeń strat ciepła przez grunt dla<br>budynku: PN-EN 12831                |                                                                        |
|                                                                                                    | Taleford                                                                      | +48.47 6891111                                 | Ever                                  | +48 42 6891100                                                                                                    |                                       |                                   |                     | www.cobus<br>Kubatura budynku: 818.92 m <sup>2</sup><br>Kubatura pomieszczeń          | Kubatura pomieszczeń                                                   |
| Wybór obliczeń<br>flane projektu.                                                                                                    |                                                                               |                                                |                                       |                                                                                                    |                                       |                                   |                     | ogrzewanych:<br>818.92 m <sup>2</sup><br>Powierzchnia budynku                         | ninogrzewanych:<br>0.00 m <sup>2</sup><br>Powierzchnia<br>zabudowy Az: |
| Dane o budynku<br><b>DANEWEISCIONE</b><br><b>OBLICZENIA CIEPLNE</b><br><b>AUDYT</b>                                                                                                    | <b>Report o blydech</b>                                                       |                                                |                                       |                                                                                                    |                                       |                                   |                     | Ac: 292.47 m <sup>2</sup><br>Prominentalen                                            | 146.24 m <sup>2</sup><br>David month why                               |
| RAPORTY                                                                                                    | 10.<br><b>Distriction</b><br>$\mathbf{L}$                                     | Typ                                            |                                       | Parametr. Wards versit powerforms D.C. as provinciate. STW 17, provinces and firmative as provided and 0.00 do 0.251 | Cols                                  |                                   |                     |                                                                                       |                                                                        |
| ы<br>(2/14)                                                                                                    |                                                                               |                                                |                                       |                                                                                                    |                                       | m                                 |                     |                                                                                       | <b>Zamini</b>                                                          |

Rys 3. Okno dane projektu

## *1.1.3 Dane o budynku*

j

W oknie *Dane o budynku* konieczne jest zdefiniowanie podstawowych parametrów budynku, takich jak: przeznaczenie, lokalizacja, strefa klimatyczna, rok budowy, osłonięcie od wiatru itp. Dane te będą potrzebne do dalszych obliczeń; zarówno strat w pomieszczeniach, sezonowego zapotrzebowania na ciepło, jak i audytu. System chłodzenia jest niedostępny w obliczeniach audytu.

<sup>1</sup> Rozporządzenie Ministra Infrastruktury z dnia 17 marca 2009 r. w sprawie szczegółowego zakresu i form audytu energetycznego oraz części audytu remontowego, wzorów kart audytów, a także algorytmu oceny opłacalności przedsięwzięcia termomodernizacyjnego, oraz zmieniające je rozporządzenie MIiR z 3 września 2015 r., 29 kwietnia 2020 r. oraz rozporządzenie MRiT z 15 grudnia 2022 r.

System oświetlenia można uwzględnić tylko w audycie efektywności energetycznej.

|                                                                                                    | T /ACADia-TFRMOCAD 10.0 Licencia dls: WFWNETRZNA, NIEKOMERCY/NA LICENCIA - INTERSOFT [001] - 05. Audyt - Kompleksowa modernizacja z ogranicz, środków                                                                                                    |                                                                                                    | G.                                                        |  |
|----------------------------------------------------------------------------------------------------|----------------------------------------------------------------------------------------------------|----------------------------------------------------------------------------------------------------|-----------------------------------------------------------|--|
| Pfik Ustawienia Pomoc                                                                                                    | 社会協会する工事部で                                                                                                    |                                                                                                    |                                                           |  |
| <b>DANE WEJSCIOWE</b>                                                                                                    | Dane o budynku - Audyt energetyczny 2022, WT 2021                                                                                                    |                                                                                                    |                                                           |  |
| $\Box$<br>$E^*$<br>H<br>E <b>E</b> 2 A<br>$\Box$<br>Ostatnie używane<br>05. Audyt - Kompleksowa modernizacja z ogranicz, śror<br>-01. Szkola wyższa (chłod).thb<br>02 Kamienica + sklep (chlód) thb<br>03. Budynek pasywny.thb<br>04. Lokale mieszk, z indyw, źródłami ciecła w bud, wielc<br>  Szablony<br><b>E</b> Przegrody<br>Dech z betonu gr. 24cm z dociepleniem gr. 8cm htt.<br>Dach z betonu gr. 29cm z dociepleniem gr. 26cm.blt<br>Dach z blachy gr. 2cm z dociepleniem gr. 25cm.btt.<br>Dach z blachy trapezowej gr. 2cm z dociepieriem gr.<br>Moje przegrody.btt<br>Šciana zew z bali drewnianych gr. 14cm z dociepleni-<br>Šciana zew z betonu komtrkowego gr. 24cm z docie<br>Šciana zew z betonu komśrkowego gr. 24cm z docie<br>Sciana zew z betonu komtrkowego gr. 24cm z docie<br>Sciena zew z betonu komirkowego gr. 24cm z docie<br>Dane adresowe<br>Nermy | Dom wielorodzinny<br>Meszkalny<br>Przeznaczenie budenu:<br>Rodzaj badynku:<br>Budynek zajmowany przez organ<br>Budynak<br>Wate saperture<br>wymiaru sprawiedliwości, prokuraturę lub<br>organ administracji publicznej i będący<br>Systemy instalacime w badenkur<br>jego własnościa<br>Depla szo:<br>úzviko<br>hip ostoriocia budwika:<br>Dobrze osloniete<br>1018-01030<br>相手用<br><b>TITLE</b><br>tredycyjne<br>Technologia wanasaerra.<br>1950<br><b>Rok budowy</b><br>Istniejscy<br>The badwise.<br>Opis przyjętego rozwiązenia:<br>Budynak misszkalny wielorodzinny, zbudowany w technologii tradycyjnej. | DANE GEOMETRYCZNE BUDYNKU<br>146,24 m <sup>2</sup><br>Powerschus zabadowy<br>$\overline{2}$<br>Liczba kondygracji.<br><b>DANE KUMATYCZNE</b><br>G<br>Statis meleorologiczna.<br>Terespot<br>Stacia aktyrometryczna.<br>Terespot<br>Stecja klimatyczna.<br>Terespot<br>Streta kimityczne<br>Temperatura zewnetrzna: | Magaz<br><b>Baza</b><br>Baza<br>Baza<br>M<br>$-22,00$ °C. |  |
| $\epsilon$<br>Wybór obliczeń<br>Dane projekte<br>Dane o budynku<br><b>DANEWEISCIOWE</b><br>OBLICZENIA CIEPLNE<br>AUDY1<br><b>RAPORTY</b>                                                                                                    | Raport o bledach<br>Opis<br>Typ<br>Lp.<br>Odiwież listę błędów!                                                                                                    | PROJEKTUJ 3D<br>DODATKOWE WSPOŁCZYNNIKI<br>Kratost wynten powistrze dla<br>calcan budy for<br>$\Omega$<br>$n_{\text{ex}} = 3.00 \frac{1}{12}$                                                                                                    | ceva<br>aucyntos<br>Tabley                                |  |
| b.<br>[344]<br>l c                                                                                                    | R.<br>ь<br><b>COLLEGE</b>                                                                                                    |                                                                                                    | Zanknii                                                   |  |

Rys 4. Okno dane o budynku

## *1.1.4 Obliczenia współczynników U i R*

W oknie *Definicje przegród* użytkownik musi zdefiniować wszystkie przegrody występujące w ocenianym budynku i wykonać obliczenia oporu Rc oraz współczynnika U przegród.

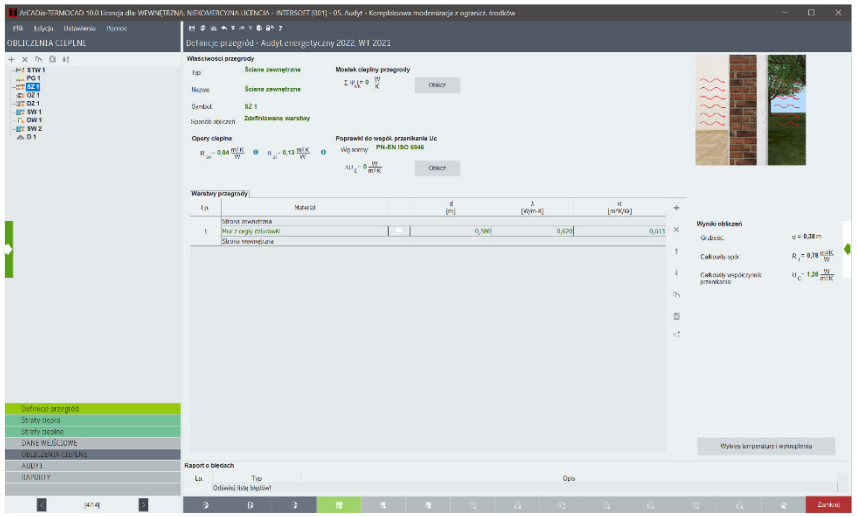

Rys 5. Okno definicji przegród

## *1.1.5 Struktura budynku*

Za pomocą okna *Straty ciepła*, służącego do obliczeń obciążenia cieplnego pomieszczeń, audytor dokonuje obliczeń zapotrzebowania na moc q [W]. Należy również wprowadzić wszystkie przegrody w pomieszczeniach nieogrzewanych, aby obliczyć ich temperaturę wewnętrzną (pomieszczenia nieogrzewane należy obliczać w tym celu według normy PN-EN ISO 13789).

|                                                                                                    | T A-CADia-TFRMOCAD 10.0 Licencia dls: WFWNETRZNA, NIFIKOMFRCY/NA LICENCIA - INTERSOFT (001) - 05. Audyt - Korrpleksowa modernizacja z ogranicz, środków                   |                                                                                                    |                                                                                                    |                                                                                                    |
|----------------------------------------------------------------------------------------------------|----------------------------------------------------------------------------------------------------|----------------------------------------------------------------------------------------------------|----------------------------------------------------------------------------------------------------|----------------------------------------------------------------------------------------------------|
| Flik Edvcia Ustawienia Pamor                                                                                                    | 日本日本工作工务部 7                                                                                                    |                                                                                                    |                                                                                                    |                                                                                                    |
| <b>OBLICZENIA CIEPLNE</b>                                                                                                    | Straty ciepła - Audyt energetyczny 2022, WT 2021                                                                                                    |                                                                                                    |                                                                                                    |                                                                                                    |
| $\circ$<br>$+$ D D X D B # $\pm$                                                                                                    | Właściwości pomieszczenia.                                                                                                    |                                                                                                    | Wyniki obliczeń                                                                                                    | <b>DATE OOSTAL</b>                                                                                                    |
| <b>ELITE 1 Kondygnacja 2</b><br>w1 17 Przedpokój M2 (20°C), 0,63kW                                                                                              | Nazwa<br>Przedsokól M1<br>Tale                                                                                                    |                                                                                                    | $B_{\tau, k}$ = 0 $\frac{W}{K}$<br>$b_{\text{V}1}$ 224,72 W                                                                                                    | Lokalizacja budynku: Łódź                                                                                                    |
| - = 16 Łazienka M2 (24°C), 1,34kW<br>w1 15 Kuchnis M2 (20°C), 2,27KW<br>- u1 14 Przedpokół M1 (20°C), 0.62kW                                                    | <b>Corresponde</b><br>Wybierz typ pomieszczenia<br>Przeznaczone:                                                                                                    |                                                                                                    | $H_{\rm T, 400} = 0 \frac{30}{K}$<br>$+0$ <sub>RH 1</sub> - 11,47 W                                                                                                    | Staria<br>Staria<br>meteorologiczna:<br>aktynometryczna:<br>Terespol<br>Terespol                                                 |
| -1 13 Lazienka M1 (24°C), 1,40kW<br>#1 12 Kuchsla M1 (20°C), 2,26kW<br>- at 11 Pokoj M2 (20°C), 6,12KW<br>») 10 Klatka schodows bud, misszkalnego (8°C), 0,91kV | Przedrostek<br>Numer<br>×<br>$M = 3$                                                                                                    | Strefa cieplna<br>Dom wielerodzinny                                                                                                    | $n_{\rm T,1}$ = 6.16 $\frac{W}{K}$<br>$0_{11}$ = 626,49 W                                                                                                    | Stacja klimatyczna:<br>Terespol                                                                                                  |
| - u1 9 Pokoj M1 (20°C), 6.22kW<br>Max 0 Kondygnetja 0<br>- w1 8 Lazienka M2 (24°C), 1,24KW                                                                      | Divoosc<br>Szerokosc<br>$1 = \frac{A}{2}$ in<br>$W = \frac{dV}{dt}$ in                                                                                                    | Temperatura zima<br>Tablee<br>$B_{11} = 20,00$ Pr)                                                                                                    | $H_{T_1, T_2} = 0.76$ W<br>$P_{\text{H/A}} = 91.84 \frac{\text{W}}{\text{m}^2}$                                                                                                    | Temperatura<br>Strefa klimatyczna:<br>zewnetrzna:<br><b>IV</b><br>$-22.00 °C$                                                    |
| -1 7 Przedpokoj M2 (20°C), 0,57kW<br>#1 6 Kuchnia M2 (20°C), 2,10KW<br>- at 6 Pekej M2 (20°C), 5,46kW<br>w1 4 Lezienke M1 (24°C), 1.26kW                        | Powierzchnia<br>Wysokosc<br>Podział<br>$H = 2.00$ m<br>$A = 5.73$ m <sup>2</sup>                                                                                          | Kubatura<br>$V - 16.06$ m <sup>3</sup>                                                                                                    | $H_{V} = 5.35 \frac{W}{K}$<br>$0_{M-V}$ - \$2.00 $\frac{N}{10}$                                                                                                    | Przeznaczenie<br>Rodzaj budynku:<br><b>budynku:</b><br>Mieszkalny<br>Dom wielcrodzinny                                           |
| - 23 3 Przedpokoj M1 (20°C), 0,62kW<br>al 2 Kuchnis M1 (20°C), 2,10kW<br>»: 0 Kiatka schodowa bud, mleszkalnego (8°C), 0,87kW<br>all Pokoj M1 (20°C), 5,55kW    | Straty przez grunt<br>Straty przez przenikanie<br>Straty przez wortylację                                                                                                 | Dodarki                                                                                                    | $4r_{\rm T}$ = 290,30 kV<br>$p_1 = 616.03$ W<br><b>Paköj/Temp</b><br>$\pm$                                                                                                    | Charakter<br>Rok budowy: 1990<br>budynku: Istniejący                                                                             |
|                                                                                                    | hall Orientada<br>Lp. 3D<br><b>Przecroda</b><br>A Bill Sciena woundtune<br>×<br>- Drail sownstrms<br>A R III Sciena wevnetrzna                                            | VJ<br>×<br>Accd.<br>н<br>Mestki<br>$[m]$ $[m]$<br>$[m^2]$ $[m^2]$<br>734 529<br>256 2.62<br>0.00<br>2,05 1,00<br>$200 -$<br>0.00<br>2.56 2.48<br>6.96 2.86<br>0.00 | H<br>$\mathbf{d}$<br>司<br>Daym PK1<br>[3678]<br>[W]<br>[90]<br>$\mathbf{H}_\mathrm{a}$<br>$1.48$ $0.29 - 8.00$<br>93.21<br>223<br>2,60<br>1.52<br>63,96<br>0.29800<br>$\boldsymbol{\times}$<br>$2.55$ 0.00 $-20.00$<br>0.00<br>0.001                  | Norma do obliczeń współczynnika<br>przenikania: PN-EN ISO 6946<br>Norma do obliczeń strat ciepła w<br>pomieszczeniu: PN-EN 12831 |
|                                                                                                    | <b>AR</b><br>- Draw revensions<br>ы<br>4<br>×.<br><b>A</b><br>- Drzyl scwnitzne<br>A R III scima weemstrana<br>A R T<br>ы<br>$\overline{z}$<br>- Drawi spowerdzane<br>li. | $2.05$ $1.0$<br>$2.05 -$<br>0.00<br>2,05 1,00<br>$200 -$<br>0,00<br>6,96 4,91<br>0.00<br>2.56 2.48<br>$2.05 - 1.01$<br>$2.05 -$<br>0.00                            | 0,00<br>2.60<br>0.0020,00<br>0.00<br>$\rightarrow$<br>2,00<br>0.00 20.00<br>0.00<br>0,00<br>$R_1$<br>2,55 0,00  20,00<br>0,00<br>0.001<br>2.60<br>0.00<br>0,00<br>0.00 20.00<br>D                                                                     | Norma do obliczeń strat ciepła przez grunt<br>w pomieszczeniu: PN-EN 12831<br>Norma do obliczeń sezonowego                       |
|                                                                                                    | A <b>K III</b> Sciena woverchang<br>M<br>$\theta$                                                                                                    | 2,56 2,61<br>7,52 5,47<br>0.00                                                                                                    | $2,55 - 0,10$<br>$-1,33$<br>$-55,81$<br>24,00<br>同                                                                                                    | zapotrzebowania na ciepło budynku:<br>Wa rozp. MliR 2015                                                                         |
|                                                                                                    | Dout manetone<br>$\circ$<br>л.<br>м<br>10<br>Strop wewnetizes                                                                                                    | $206 -$<br>0.00<br>2.05 1.01<br>5.73<br>0.00<br>$0.00 \quad 0.01$<br>5.73                                                                                          | 2.60<br>$-0.1024.00$<br>$-0.51$<br>$-21.32$<br>4.24<br>1.55 0.48<br>177.97<br>0.00                                                                                                    | Norma do obliczeń strat ciepła przez grunt<br>dla budynku: PN-EN 12831                                                           |
|                                                                                                    |                                                                                                    |                                                                                                    |                                                                                                    | www.oodus.c<br>Kubatura budynku: 818,92 m                                                                                        |
| $\epsilon$<br>$\rightarrow$<br>Definicie przegród<br>Straty depia<br>Strefy clepline<br>DANE WEJSCIOWE                                                          |                                                                                                    |                                                                                                    |                                                                                                    | Kubatura<br>Kubatura<br>pomieszczeń<br>pomieszczeń<br>nieogrzewanych:<br>ogrzewanych:<br>818.92 m<br>$0.00 \text{ m}$            |
| OBLICZENIA CIERINE                                                                                                    | Report o bledach                                                                                                    |                                                                                                    |                                                                                                    |                                                                                                    |
| <b>AUDY1</b><br><b>RAPORTY</b>                                                                                                    | Typ<br>Ip.<br>Cstrzebasie<br>$\mathbf{1}$<br>Ostrzecenie                                                                                                    |                                                                                                    | <b>Ciois</b><br>Parametr "Wepticzynnik przenikania Ud" w przegrodzie "STW 1", powinien znajdować się w przedziale od 0,00 do 0,25<br>Parametr "Wypółczymik przenikania UC" w przegrodzie "PG-1", powinien znajdować się w przedziałe od 0,00 do 0,30! |                                                                                                    |
| [5/14]                                                                                                    | m<br>m                                                                                                    |                                                                                                    | <b>BRANCH</b><br>1982 - Paul Britain<br>1991                                                                                                    | Zanknij                                                                                                    |

Rys 6. Okno struktury budynku – obliczenia strat ciepła w pomieszczeniu według normy PN EN 12831 metodą uproszczoną

# *1.1.6 Strefy cieplne*

Za pomocą okna *Strefy cieplne* audytor dokonuje obliczeń sezonowego zapotrzebowania na ciepło Q [kWh/rok] dla pomieszczeń zgrupowanych w strefy.

Należy również wprowadzić wszystkie przegrody w strefach nieogrzewanych, aby obliczyć ich temperaturę wewnętrzną (w tym celu strefy nieogrzewane należy obliczać według normy PN-EN ISO 13789).

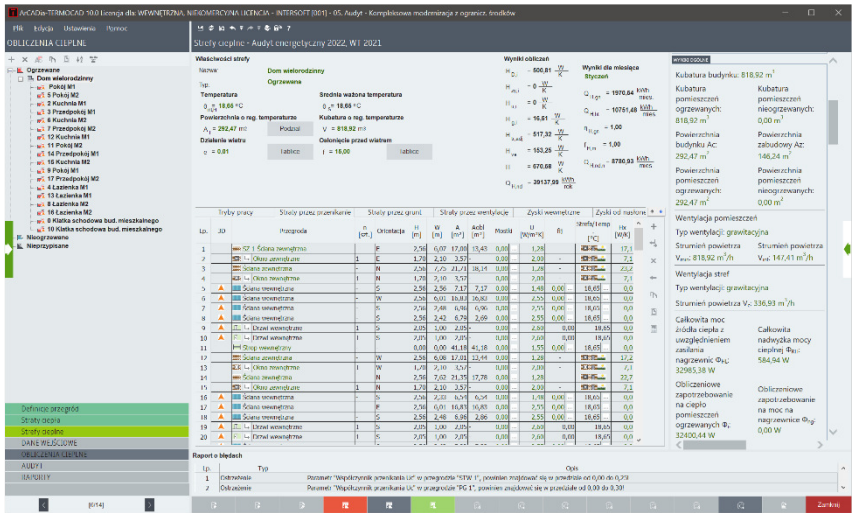

Rys 7. Okno stref cieplnych

*PO WYKONANIU OBLICZEŃ CIEPLNYCH BUDYNKU W STANIE ISTNIEJĄCYM UŻYTKOWNIK ROZPOCZYNA PRACĘ Z MODUŁEM AUDYT.* 

# **1.2 KROK 2 – DANE OGÓLNE**

#### *1.2.1 Przyporządkowanie pomieszczeń*

Pierwszym zadaniem, które musi wykonać użytkownik, jest przyporządkowanie pomieszczeń zdefiniowanych w *Obliczeniach cieplnych (w Stratach ciepła)* do grup pomieszczeń *Lokale inne niewchodzące w skład powierzchni użytkowej budynku, Lokale niemieszkalne wchodzące w skład powierzchni użytkowej budynku, Lokale mieszkalne wchodzące w skład powierzchni użytkowej budynku* oraz *Lokale służące wykonywaniu zadań publicznych przez organy administracji publicznej.* Przyporządkowanie pomieszczeń jest konieczne, aby program prawidłowo wypełnił kartę audytu energetycznego.

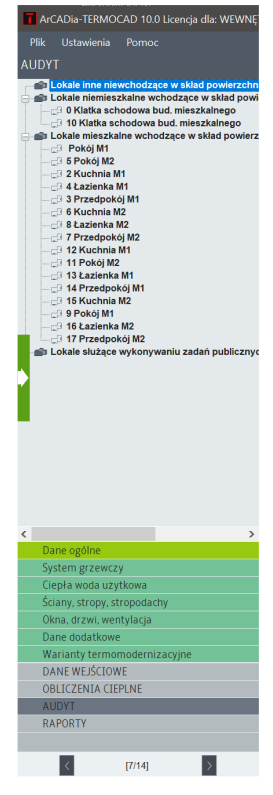

Rys 8. Okno z drzewkiem pomieszczeń

#### *1.2.2 Dane ogólne*

Zakładka *Dane ogólne* służy do wprowadzania danych niezbędnych w audycie, zgodnie z wymaganiami rozporządzeń dotyczących audytów.

Zakładka składa się z pól: *Typ budynku, Zmierzone zużycie ciepła, Moc zamówiona* oraz *Zestawienie pomieszczeń*, zgrupowanych w drzewku pomieszczeń.

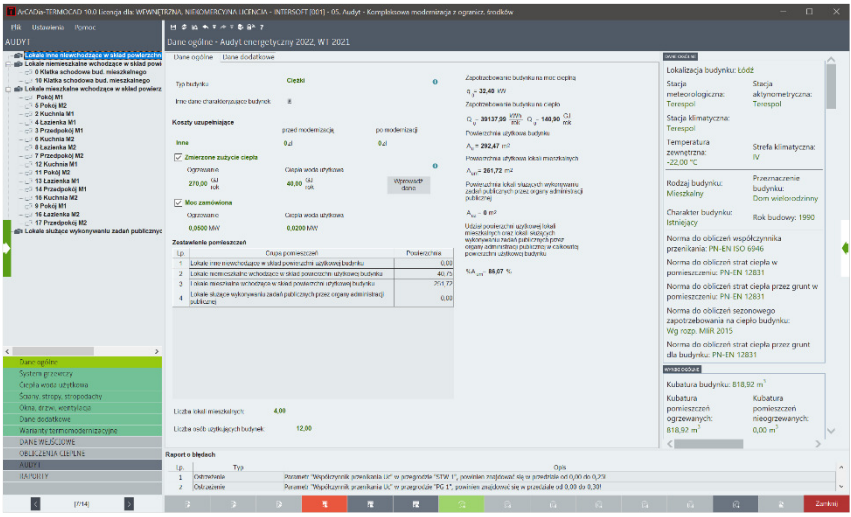

Rys 9. Zakładka do wprowadzania danych ogólnych

W tej zakładce Audytor podaje także liczbę lokali mieszkalnych oraz liczbę osób użytkujących budynek, a w przypadku audytu efektywności energetycznej również planowaną datę rozpoczęcia lub datę zakończenia przedsięwzięcia modernizacyjnego oraz planowany okres uzyskiwania oszczędności. W prawym górnym rogu okna programu pokazane są obliczone wartości zapotrzebowania na moc i ciepło budynku dla stanu przed modernizacją, przeniesione tu z etapów *Straty ciepła* i *Strefy cieplne*, które to wartości są niezbędne do dalszych obliczeń (sprawdzenia, czy efektem zaproponowanych rozwiązań modernizacyjnych będzie zmniejszenie zapotrzebowania na energię). W tym miejscu ukazana jest również wartość powierzchni użytkowej budynku oraz lokali mieszkalnych, a także wyznaczony udział powierzchni użytkowej lokali mieszkalnych w całkowitej powierzchni użytkowej budynku.

W przypadku gdy w budynku będącym przedmiotem przedsięwzięcia termomodernizacyjnego znajdują się powierzchnie użytkowe służące celom innym niż mieszkalne lub wykonywaniu zadań publicznych przez organy administracji publicznej, wysokość premii termomodernizacyjnej stanowi iloczyn kwoty tej premii i wskaźnika udziału powierzchni użytkowej służącej celom mieszkalnym i wykonywaniu zadań publicznych przez organy administracji publicznej w powierzchni użytkowej budynku.

#### 1.2.2.1 Typ budynku

| Typ budynku                        | Ciężki | œ |
|------------------------------------|--------|---|
| Inne dane charakteryzujące budynek | 国      |   |
|                                    |        |   |

Rys 10. Typ budynku

Na podstawie masy części ogrzewanej odniesionej do kubatury ogrzewanej Użytkownik określa typ budynku, który warunkuje wartość współczynników wt uwzględniających przerwy w ogrzewaniu w okresie tygodnia.

#### 1.2.2.2 Zmierzone zużycie ciepła

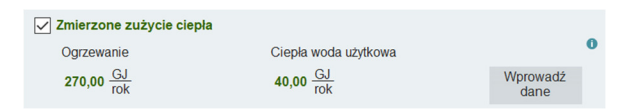

Rys 11. Pole do wprowadzania zmierzonego zużycia ciepła

Dane do obliczeń można wprowadzić do tabeli *Rzeczywiste zużycie ciepła*, która uruchamia się po naciśnięciu przycisku *Wprowadź dane* oraz wcześniejszym zaznaczeniu pola wyboru *Zmierzone* z*użycie ciepła***.** 

Rys 12. Pole do wprowadzania zużycia ciepła

W tabeli *Rzeczywiste zużycie ciepła* użytkownik podaje *Temperaturę zewnętrzną* w danym miesiącu podawaną na fakturze za ciepło lub na podstawie danych meteorologicznych dla analizowanego sezonu grzewczego, *Liczbę dni ogrzewania* w danym miesiącu, *Zużycie ciepła na ogrzewanie* w danym okresie rozliczeniowym oraz *Zużycie ciepła c.w.u.* – rzeczywiste zużycie ciepła na cele ciepłej wody użytkowej dla każdego miesiąca rozliczeniowego w roku.

#### 1.2.2.3 Moc zamówiona

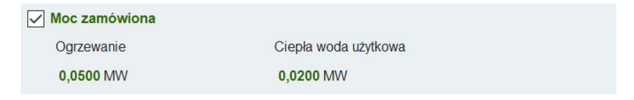

#### Rys 13. Pole do wprowadzania mocy zamówionej

Jeżeli w analizowanym budynku występują moce zamówione u dostawcy ciepła, obowiązkiem audytora jest podanie tych wartości.

Aby podać wartości mocy zamówionych, należy zaznaczyć pole wyboru *Moc zamówiona*, co spowoduje uaktywnienie się pól edycyjnych do podania mocy zamówionej dla centralnego ogrzewania i ciepłej wody użytkowej. Wartości należy podawać w MW, na podstawie danych przekazanych właścicielowi lub zarządcy budynku od dostawcy ciepła.

#### *1.2.3 Dane dodatkowe*

Zakładka *Dane dodatkowe* służy do wprowadzania dodatkowych prac remontowych niezwiązanych termomodernizacją budynku.

| T ArCADia-TERMOCAD 10.0 Licencia dls: WEWNETRZNA, NIEKOMERCY/NA LICENCIA - INTERSOFT [001] - 05. Audyt - Kompleksowa modernizacja z ogranicz, środków                                                                                                    |                                        |                                                |                                                                                                    |  |            |            |                                                                                                    |                   |                    |                                 |        |
|----------------------------------------------------------------------------------------------------|----------------------------------------|------------------------------------------------|----------------------------------------------------------------------------------------------------|--|------------|------------|----------------------------------------------------------------------------------------------------|-------------------|--------------------|---------------------------------|--------|
| Plik Ustawienia Pomoc.                                                                                                    |                                        | ROBAYAVBB7                                     |                                                                                                    |  |            |            |                                                                                                    |                   |                    |                                 |        |
| <b>AUDYT</b>                                                                                                    |                                        | Dane ogólne - Audyt energetyczny 2022, WT 2021 |                                                                                                    |  |            |            |                                                                                                    |                   |                    |                                 |        |
| alb Lokale inne niewchodzace w skład nowi<br>dit Lokale niemieszkalne wchodzace w skia<br>0 Klatka schodowa bud, mieszkalnec                                                                                                    |                                        | Danc cophic Danc dodationed                    | Dodatkowe prace remontawe niezwiązane z termomodernizacja budynku                                                |  |            |            |                                                                                                    |                   |                    |                                 |        |
| - - 10 Klatka schodowa bud, mieszkalne<br>sib Lokale mieozkalne wchodzace w skład c                                                                                                    | to.                                    |                                                | Redza robot                                                                                                    |  | lost rebat | Cena jedn. | Kesay neto<br>ū.                                                                                                    | <b>VAT</b><br>(%) | Keszty bratte<br>ū | Uzasadnienie przyjętych kosztów | ÷<br>× |
| $ \Box$ Pokáj M1<br>5 Pokoi M2                                                                                                    | $\mathbf{1}$                           | toszt sporządzenie molytu                      |                                                                                                    |  | 1.00       | 1500.00    | 1500,00                                                                                                    | 23                | 1815,00            |                                 | ٠      |
| $-2$ 2 Kuchnia M1<br>4 & Eazienka M1<br>$ \odot$ 3 Przedpokój M1<br>6 Kushnia M2<br>$-12.8$ & azienka M2<br>7 Przedpokój M2<br>$-22$ 12 Kuchnia M1<br>$\blacksquare$ 11 Pokój M2<br>$ \circ$ 13 Łazierska M1<br><sup>1</sup> 14 Przedpokój M1<br>$-22$ 15 Kuchnia M2<br>9 Pokej M1<br>$ -$ 15 Lazierika M2<br>17 17 Przedsokół M2<br>allt Lokale służace wykonywaniu zadań out |                                        |                                                |                                                                                                    |  |            |            |                                                                                                    |                   |                    |                                 |        |
| $\epsilon$<br>$\lambda$<br>Dane ogtine<br>System grzewczy<br>Clepla woda użytkowa<br>Sciarry, stropy, stropodachy<br>Oina, drzwi, wentylacja<br>Danc constitution<br>Warranty termomodernizacype<br>DANE WEISCHOWE<br>OBLICZENIA CIEPLNE<br><b>AUDIT</b>                                                                                                    | Raport o bledach<br>ш.<br>$\mathbf{r}$ | Typ<br>Osbzobenie<br>Ostrzeżenie               | Parametr "Waotkoymik przenikania Uc" w przegrodzie "STW 1", powinien znajdować się w przedziale od 0,00 do 0,25! |  |            |            | Oris<br>Parametr "Współczynnik przenikania Uc" w przegrodzie "FG 1", powinien znajdować się w przedziałe od 0,00 do 0,30 |                   |                    |                                 |        |

Rys 14. Zakładka do wprowadzania danych dodatkowych

# **1.3 KROK 3 – SYSTEM GRZEWCZY**

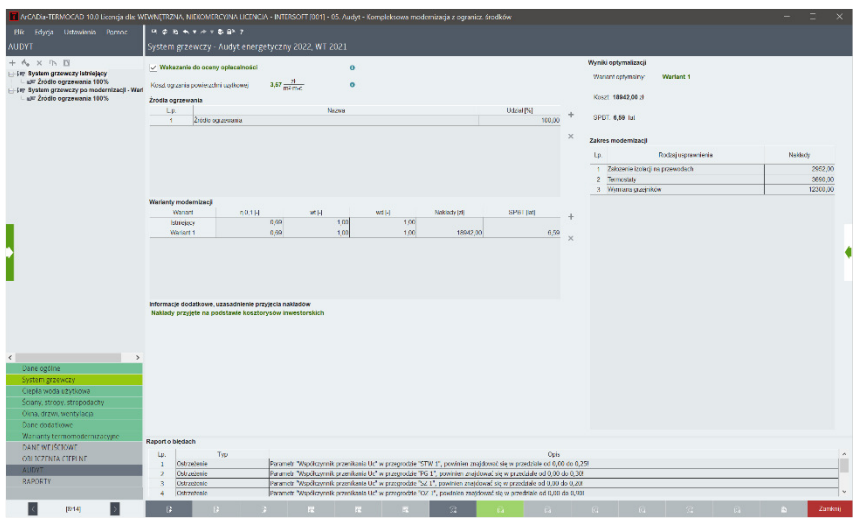

Rys 15. Okno System grzewczy

Zakładka *System grzewczy* służy do zdefiniowania istniejącego systemu grzewczego oraz jego wariantów po modernizacji, których edycja jest uaktywniana po wskazaniu systemu do oceny opłacalności.

## *1.3.1 System grzewczy istniejący*

Audytor w pierwszej kolejności wypełnia dane dotyczące istniejącego systemu grzewczego.

Zdefiniowanie wariantów systemu grzewczego po modernizacji możliwe jest po wskazaniu systemu do oceny opłacalności.

Koszt ogrzania powierzchni użytkowej zostanie policzony automatycznie po uzupełnieniu danych w źródłach.

Tabela *Warianty po modernizacji* przedstawia wariant istniejący oraz wszystkie warianty po modernizacji zdefiniowane przez Audytora. Użytkownik otrzymuje informacje o sprawności całkowitej systemu, współczynnikach przerw oraz nakładów planowanych przedsięwzięć i wynikających z nich wartościach SPBT.

W polu edycyjnym *INFORMACJE DODATKOWE, UZASADNIENIE PRZYJĘCIA NAKŁADÓW* Audytor ma możliwość podania informacji dodatkowych oraz uwag związanych z optymalnym wariantem termomodernizacyjnym. W polu edycyjnym należy podać także uzasadnienia przyjętych nakładów na realizację inwestycji.

W sekcji *Wyniki optymalizacji* znajdują się najważniejsze parametry optymalnego wariantu przedsięwzięcia termomodernizacyjnego, tj. *KOSZT* oraz *SPBT*. Program automatycznie wybiera *WARIANT OPTYMALNY* zgodnie z rozporządzeniem, czyli taki, który posiada najniższą wartość SPBT. Audytor ma możliwość ręcznego wyboru innego wariantu.

#### 1.3.1.1 Źródło ogrzewania

Na system grzewczy może składać się jedno lub kilka źródeł ogrzewania. Przy tworzeniu kilku źródeł ogrzewania należy pamiętać, aby suma udziałów procentowych zdefiniowanych źródeł była równa 100%.

#### *1.3.1.1.1 Koszty i ocena stanu technicznego*

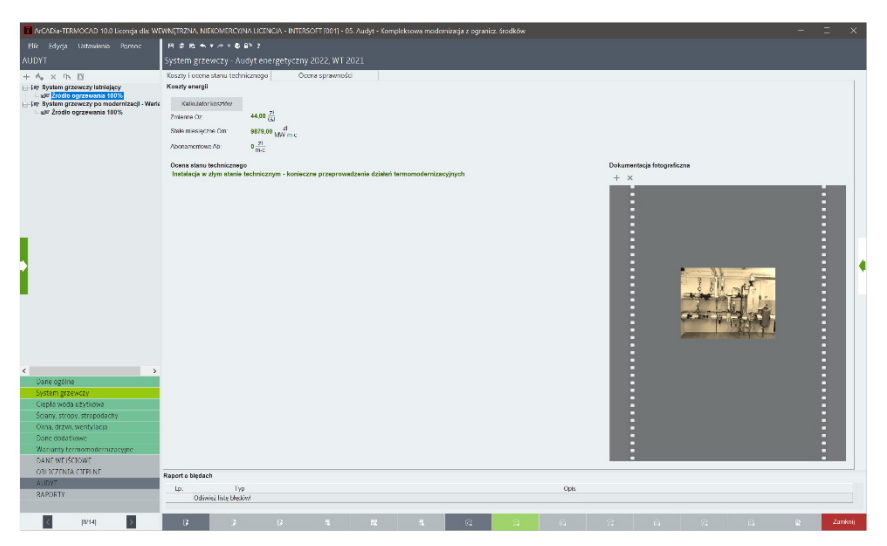

Rys 16. Zakładka Koszty i ocena stanu technicznego

Aby możliwe były obliczenia optymalizacyjne, należy podać *Koszty energii.* 

Jeżeli w budynku występują indywidualne źródła ciepła i użytkownik ponosi jedynie koszty zakupu paliwa, możliwe jest wykonanie obliczeń cen energii za pomocą *Kalkulatora kosztów energii w przypadku ogrzewania indywidualnego*. Należy jedynie wybrać rodzaje paliwa, jakie występują w ocenianym budynku, podać ceny jednostkowe i procentowy udział poszczególnych źródeł ciepła, a skalkulowany koszt 1 GJ energii wprowadzić jako opłata zmienna w *Kosztach energii*.

*KOSZTY ZMIENNE Oz* **–** koszty zmienne audytor podaje, uzupełniając pola edycyjne.

Opłata zmienna związana z dystrybucją i przesyłem jednostki energii wykorzystywanej do ogrzewania odpowiadająca:

dla ogrzewania zdalaczynnego – opłacie za ciepło i zmiennej opłacie za usługi przesyłowe [zł/GJ],

dla energii elektrycznej – sumie stawek za energię czynną, systemową opłatę przesyłową i zmienny składnik stawki sieciowej przeliczonej na zł/GJ,

dla gazu – stawce opłaty zmiennej za przesłane paliwo [zł/m<sup>3</sup>] przeliczonej na zł/GJ,

dla własnego źródła zasilanego dowolnym paliwem – stawce opłaty zmiennej określonej według kalkulacji kosztów rodzajowych przeliczonej na zł/GJ (za pomocą kalkulatora kosztów).

*KOSZTY STAŁE MIESIĘCZNE Om* **–** koszty stałe audytor podaje, uzupełniając pola edycyjne.

Stała opłata miesięczna związana z dystrybucją i przesyłem energii wykorzystywanej do ogrzewania odpowiadająca:

dla ogrzewania zdalaczynnego – opłacie za zamówioną moc cieplną i opłacie stałej za usługi przesyłowe [zł/(MW\*miesiąc)],

dla gazu – składnikowi stałemu wyznaczonemu na jednostkę mocy umownej w miesięcznym okresie rozliczeniowym przeliczonym na zł/(MW\*miesiąc),

dla własnego źródła zasilanego dowolnym paliwem – składnikowi miesięcznych kosztów stałych określonemu zgodnie z kalkulacją kosztów rodzajowych odniesionych do mocy źródła [zł/(MW\*miesiąc)].

*KOSZTY ABONAMENTOWE Ab* **–** audytor podaje miesięczną opłatę abonamentową uzupełniając pole edycyjne.

#### **Konieczne jest podanie kosztów energii, gdyż ich brak nie pozwoli na wykonanie jakichkolwiek obliczeń optymalizacyjnych w programie.**

W sekcji *Ocena stanu technicznego* należy wprowadzić opis określający stan techniczny instalacji. Użytkownik ma możliwość dodania także do programu fotografii dotyczących ocenianego systemu grzewczego. Wczytane fotografie będą wyświetlane w raporcie audytu w rozdziale *Dokumentacja fotograficzna stanu technicznego systemu grzewczego*.

#### *1.3.1.1.2 Ocena sprawności*

W zakładce *Ocena sprawności* użytkownik charakteryzuje system grzewczy i podaje wartości sprawności systemu grzewczego zgodnie z *Rozporządzeniem*<sup>1</sup> .

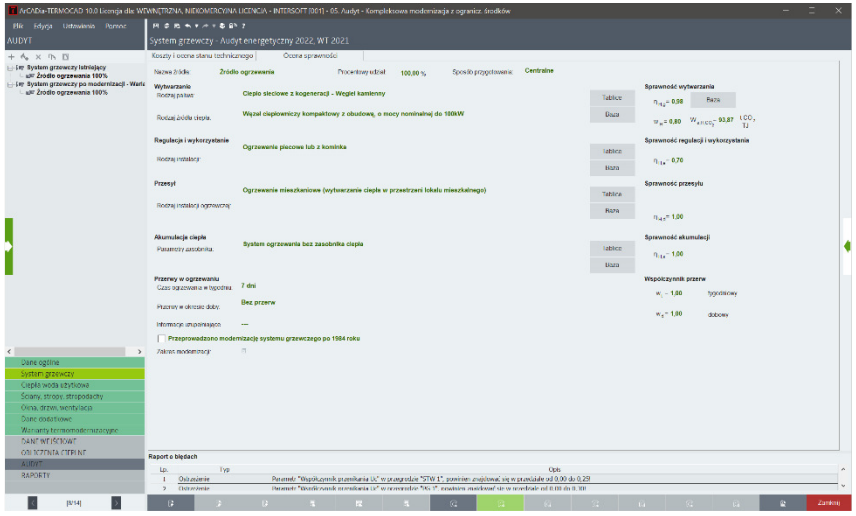

Rys 17. Zakładka Ocena sprawności

Konieczne jest scharakteryzowanie każdego z elementów aktualnego stanu systemu grzewczego oraz podanie właściwej wartości *sprawności wytwarzania, sprawności regulacji, sprawności przesyłu, sprawności akumulacji* oraz *przerw w ogrzewaniu*.

Konieczne jest także podanie informacji, czy po roku 1984 była przeprowadzona modernizacja systemu grzewczego. Jeżeli opcja zostanie zaznaczona, konieczne jest podanie zakresu tej modernizacji.

## *1.3.2 System grzewczy po modernizacji*

Po zaznaczeniu opcji *Wskazanie do oceny opłacalności*, dla każdego dodanego wariantu należy określić proponowane ulepszenia, którym zostaną przypisane sprawności cząstkowe służące do wyliczenia sprawności całkowitej. Każde ulepszenie należy także wycenić i opisać.

W polach edycyjnych Audytor podaje wartości sprawności po modernizacji samodzielnie lub wykorzystując pomocnicze tabele, w których znajdują się wartości sprawności zgodnie z rozporządzeniem.

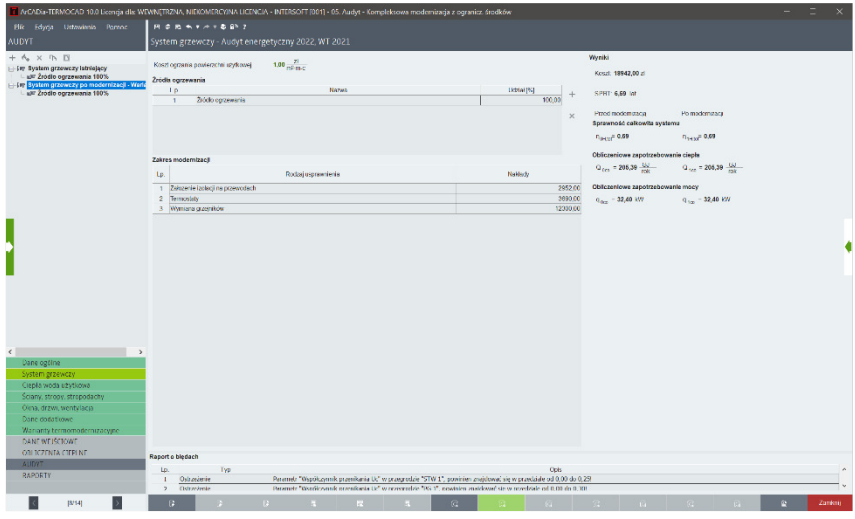

Rys 18. Okno System grzewczy po modernizacji

Po wprowadzeniu danych w sekcji *Wyniki* przedstawiona jest suma kosztów nakładów, *SPBT*, *sprawność całkowita systemu* przed i po modernizacji, a także *obliczeniowe zapotrzebowanie ciepła* oraz *mocy* przed i po modernizacji.

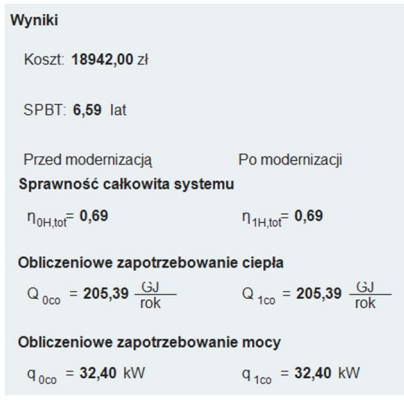

#### Rys 19. Wyniki dla systemu grzewczego po modernizacji

Pierwszy wariant termomodernizacyjny systemu grzewczego tworzony jest automatycznie po zaznaczeniu opcji *Wskazanie do oceny opłacalności*. Pozostałe warianty tworzy się przy użyciu przycisku dodawania nowego wariantu.

# **1.4 KROK 4 – CIEPŁA WODA UŻYTKOWA**

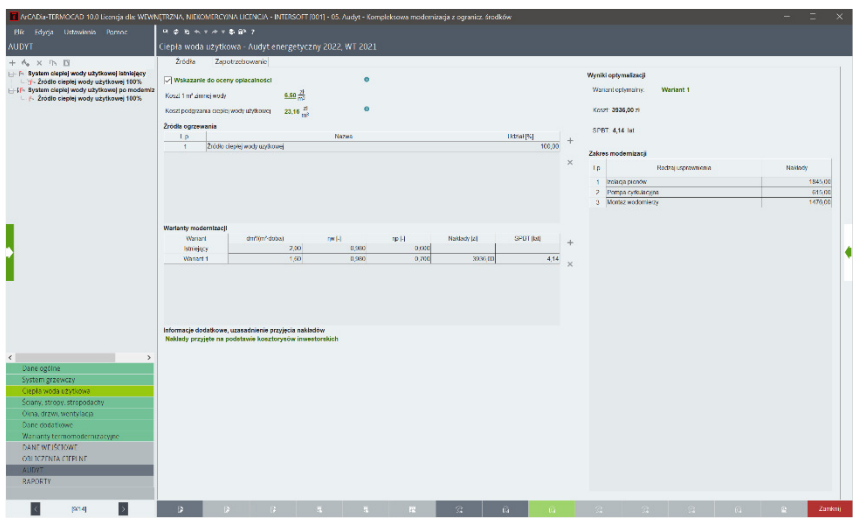

Rys 20. Okno Ciepła woda użytkowa

Zakładka *Ciepła woda użytkowa* służy do zdefiniowania istniejącego systemu ciepłej wody użytkowej oraz, po wskazaniu do oceny opłacalności, wariantu systemu ciepłej wody użytkowej po modernizacji.

Na system ciepłej wody użytkowej może składać się jedno lub kilka źródeł ogrzewania. Przy tworzeniu kilku źródeł ogrzewania należy pamiętać, aby suma udziałów procentowych zdefiniowanych źródeł była równa 100%.

# *1.4.1 System ciepłej wody użytkowej istniejący*

## 1.4.1.1 Źródła

Audytor w pierwszej kolejności wypełnia dane dotyczące istniejącego systemu ciepłej wody użytkowej.

Zdefiniowanie wariantów systemu ciepłej wody użytkowej po modernizacji możliwe jest po wskazaniu systemu do oceny opłacalności.

Koszt podgrzania ciepłej wody użytkowej zostanie policzony automatycznie po podaniu kosztu 1 m<sup>3</sup> zimnej wody oraz po uzupełnieniu danych w źródłach.

Tabela *Warianty po modernizacji* przedstawia wariant istniejący oraz wszystkie warianty po modernizacji zdefiniowane przez Audytora. Użytkownik otrzymuje informacje o sprawności całkowitej systemu oraz nakładów planowanych przedsięwzięć i wynikających z nich wartościach SPBT.

W polu edycyjnym *INFORMACJE DODATKOWE, UZASADNIENIE PRZYJĘCIA NAKŁADÓW* Audytor ma możliwość podania informacji dodatkowych oraz uwag związanych z optymalnym wariantem termomodernizacyjnym. W polu edycyjnym należy podać także uzasadnienie nakładów przyjętych na realizację inwestycji.

W sekcji *Wyniki optymalizacji* znajdują się najważniejsze parametry optymalnego wariantu przedsięwzięcia termomodernizacyjnego, tj. *KOSZT* oraz *SPBT*. Program automatycznie wybiera *WARIANT OPTYMALNY* zgodnie z rozporządzeniem, czyli taki, który posiada najniższą wartość SPBT. Audytor ma możliwość ręcznego wyboru innego wariantu.

#### **BANK DOOR NAT** Www.lablacent Tricalização humanitar Fórt .<br>Mar maskasin sindasina kuni olasinda kamandali a spotrzebowanie ciepła użytkow<br>... **Comment**  $a_{\text{max}}$  36,23  $\frac{c_{\text{max}}}{c_{\text{max}}}$ aktynomet<br>Łódź – Lub meteoroit<br>Eódź - Lui .<br>Prefectively the G ... - 10054.00 KW .<br>Stacja klim<br>Łódź Lubli  $m = m \frac{1}{2}$   $V_{xx} = 2.00 - \frac{6m^2}{2}$ Tatica  $0. - 6182 \frac{01}{100}$ Współczynnik korekcyjny ze względu na przerwy w  $k_0 = 0.98$ utytkowanu c w u ' Tebler  $Q_{\rm{max}} = 17115,65 \frac{\text{RML}}{1}$  $20.00.5$  $0.124h$  $M = 3.24$ Tublice  $q_{12} = 4,148W$ .<br>Presidente  $V_{\text{ca}} = 192,16 \frac{m^2}{\text{rck}}$ Norma do zenikania: PN-EN-ISO 6 orma do obliczeń strat ciep<br>>mieszczeniu: PN-EN 12831 bliczeń strat ciep<br>tiu: PN-EN 12831 omieszczeniu: Pre-Erv Tzos I<br>Jorma do obliczeń sezonowegi<br>Ng rozp. MIR 2015<br>Jorma do obliczeń strat ciepła do obliczen stra<br>u: PN-EN 12831 condite: Parametr "Wenderyonik praesitzats Ltd' w przegrodzie "STW 1", powiaten znajdować się w przedstale od 0,00 do 0,2%<br>Parametr "Współczymik przenikania Uc" w przegrodzie "PG 1", powinien znajdować się w przedstale od 0,00 do 0  $\blacksquare$  $\left[ 0.14\right]$

# 1.4.1.2 Zapotrzebowanie

Rys 21. Zakładka zapotrzebowanie c.w.u.

W zakładce *Zapotrzebowanie* należy wprowadzić *powierzchnię o regulowanej temperaturze*, *rodzaj budynku*, *jednostkowe dobowe zapotrzebowanie na c.w.u., współczynnik korekcyjny ze względu na przerwy w użytkowaniu c.w.u., czas użytkowania* oraz *współczynnik godzinowej nierównomierności*. Dane te posłużą do wyznaczenia rocznego zapotrzebowania ciepła użytkowego.

# 1.4.1.3 Źródło ciepłej wody użytkowe

Na system grzewczy może składać się jedno lub kilka źródeł ogrzewania. Przy tworzeniu kilku źródeł ogrzewania należy pamiętać, aby suma udziałów procentowych zdefiniowanych źródeł była równa 100%.

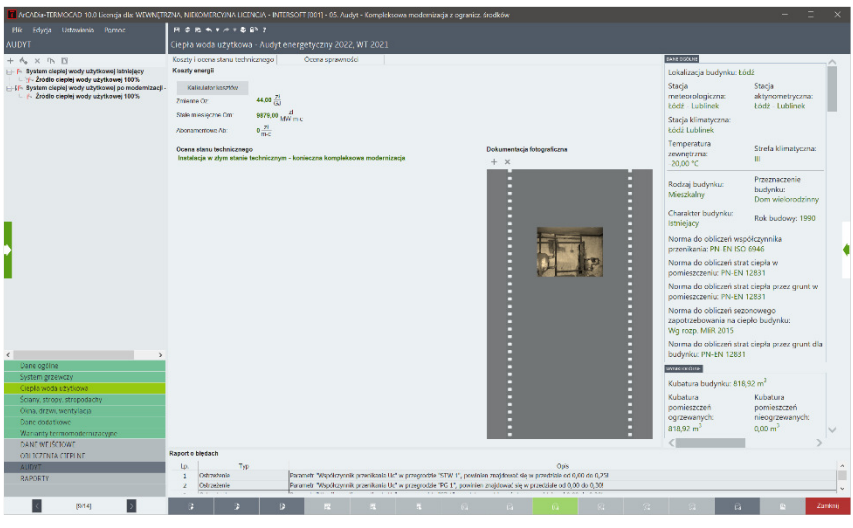

#### *1.4.1.3.1 Koszty i ocena stanu technicznego*

Rys 22. Zakładka Koszty i ocena stanu technicznego

Aby możliwe były obliczenia optymalizacyjne, należy podać *Koszty energii.* 

Jeżeli w budynku występują indywidualne źródła ciepła i użytkownik ponosi jedynie koszty zakupu paliwa, możliwe jest wykonanie obliczeń cen energii za pomocą *Kalkulatora kosztów energii w przypadku ogrzewania indywidualnego*.

Należy jedynie wybrać rodzaje paliwa, jakie występują w ocenianym budynku, podać ceny jednostkowe i procentowy udział poszczególnych źródeł ciepła, a skalkulowany koszt 1 GJ energii wprowadzić jako opłatę zmienną w *Kosztach energii*.

*KOSZTY ZMIENNE Oz* **–** koszty zmienne audytor podaje, uzupełniając pola edycyjne.

Opłata zmienna związana z dystrybucją i przesyłem jednostki energii wykorzystywanej do ogrzewania odpowiadająca:

dla ogrzewania zdalaczynnego – opłacie za ciepło i zmiennej opłacie za usługi przesyłowe [zł/GJ],

dla energii elektrycznej – sumie stawek za energię czynną, systemową opłatę przesyłową i zmienny składnik stawki sieciowej przeliczonej na zł/GJ,

dla gazu – stawce opłaty zmiennej za przesłane paliwo [zł/m<sup>3</sup>] przeliczonej na zł/GJ,

dla własnego źródła zasilanego dowolnym paliwem – stawce opłaty zmiennej określonej według kalkulacji kosztów rodzajowych przeliczonej na zł/GJ (za pomocą kalkulatora kosztów).

*KOSZTY STAŁE MIESIĘCZNE Om* **–** koszty stałe audytor podaje uzupełniając pola edycyjne.

Stała opłata miesięczna związana z dystrybucją i przesyłem energii wykorzystywanej do ogrzewania odpowiadająca:

dla ogrzewania zdalaczynnego – opłacie za zamówioną moc cieplną i opłacie stałej za usługi przesyłowe [zł/(MW\*miesiąc)],

dla gazu – składnikowi stałemu wyznaczonemu na jednostkę mocy umownej w miesięcznym okresie rozliczeniowym przeliczonym na zł/(MW\*miesiąc),

dla własnego źródła zasilanego dowolnym paliwem – składnikowi miesięcznych kosztów stałych określonemu zgodnie z kalkulacją kosztów rodzajowych odniesionych do mocy źródła, zł/(MW\*miesiąc).

*KOSZTY ABONAMENTOWE Ab* **–** audytor podaje miesięczną opłatę abonamentową uzupełniając pole edycyjne.

**Konieczne jest podanie kosztów energii, gdyż ich brak nie pozwoli na wykonanie jakichkolwiek obliczeń optymalizacyjnych w programie.**

W zakładce *Koszty i ocena stanu technicznego* należy wprowadzić opis określający aktualny stan techniczny instalacji. Użytkownik ma możliwość dodania do programu fotografii dotyczących ocenianego systemu ciepłej wody użytkowej. Wczytane fotografie będą wyświetlane w raporcie audytu w rozdziale *Dokumentacja fotograficzna stanu technicznego systemu ciepłej wody użytkowej*.

#### *1.4.1.3.2 Ocena sprawności*

W zakładce *Ocena sprawności* użytkownik charakteryzuje system ciepłej wody użytkowej i podaje wartości sprawności systemu grzewczego zgodnie z *Rozporządzeniem*<sup>1</sup> .

|                                                                                                    |                                                                   | T ArCADia-TERMOCAD 10.0 Licencia dls: WEWNETRZNA, NIEKOMERCY/NA LICENCIA - INTERSOFT [001] - 05. Audyt - Kompleksowa modernizacja z ogranicz, środków                                                                                |                        |                                                                |                                                                                         |                                                                   |
|----------------------------------------------------------------------------------------------------|-------------------------------------------------------------------|----------------------------------------------------------------------------------------------------|------------------------|----------------------------------------------------------------|-----------------------------------------------------------------------------------------|-------------------------------------------------------------------|
| Blic Edyca Ustawienia Pornoz                                                                               | ROBAYAYBB7                                                        |                                                                                                    |                        |                                                                |                                                                                         |                                                                   |
| <b>AUDYT</b>                                                                                               |                                                                   | Ciepła woda użytkowa - Audyt energetyczny 2022, WT 2021                                                                                                    |                        |                                                                |                                                                                         |                                                                   |
| $+$ $A$ $\times$ $B$                                                                                       | Koszty i ocena stanu technicznego                                 | Ocena spravności                                                                                                    |                        |                                                                | <b>BANE DISOLNE</b>                                                                     |                                                                   |
| - F System cleple) wody użytkowej latniejęcy<br>- 1-2rodlo cleplei wody użytkowej 100%                     | Nazwe 2r6die                                                      | Żródło ciepłej wody użytkowej<br>Procentmy uddat<br>100,00 %                                                                                                    | Sposifo przypotowinie: | Centraine                                                      | Lokalizacja budynku: Łódź                                                               |                                                                   |
| - IF- System cleple) wody użytkowej po modernizacji -<br>- / Žrodlo cieplej wody użytkowej 100%            | Wytwarzanie<br>Rodzar po two                                      | Cleplo sleciowe z kogeneracji - Węgiel kamienny                                                                                                    | Tablice                | Sprawność wytwerzania<br>Pazo<br>$n_{\text{B,0}}$ = 0.98       | Stacia<br>meteorologiczna:<br>Łódź - Lublinek                                           | Stacia<br>aktynometryczna:<br>Łódź - Lublinek                     |
|                                                                                                    | Rodzaj žródła ciepłe:                                             | Wezel ciephy kompektowy z obudowe, o mocy nominalnej do 100<br><b>WW</b>                                                                                                    | <b>Dags</b>            | $W_{\rm m}$ = 0,80 $W_{\rm m, NCD}$ = 83,87 $\frac{1000}{100}$ | Stacja klimatyczna:<br>Łódź Lublinek                                                    |                                                                   |
|                                                                                                    | Przecyt                                                           | Centralne podgrzewanie wody - systemy bez oblegów                                                                                                    |                        | Sprawność przewyle                                             | Temperatura                                                                             |                                                                   |
|                                                                                                    | Typ included) cloples work.                                       | oyrkulacyjnych                                                                                                    | Tableto                | $n_{\rm H,0}$ = 0.60                                           | zewnętrzna:                                                                             | Strela klimatyczna:<br>Ш                                          |
|                                                                                                    | Rodzai instalacji cipoter                                         | Systemy przygotowania cleplej wody użytkowej w budynkach                                                                                                    | <b>Uaza</b>            | Sprawność regulacji i wykorzystania                            | 20:00 °C                                                                                |                                                                   |
|                                                                                                    | wody.                                                             | jednorodzianych                                                                                                    |                        | $n_{\rm max}$ = 1.00                                           | Rodzaj budynku:                                                                         | Przeznaczenie<br>budynku:                                         |
|                                                                                                    | Akumulacja ciepła                                                 | System przygotowania ciepłej wody użytkowej bez zasobnika ciepłej                                                                                                    |                        | Sprawność akumulacji                                           | Mieszkalny                                                                              | Dom wielorodzinny                                                 |
|                                                                                                    | Persone's zeschnike                                               | wody uzytkowej                                                                                                    | Teblice                | $n_{\rm inv}$ = 1,00                                           | Charakter budynku:<br>Istnieiacy                                                        | Rok budowy: 1990                                                  |
|                                                                                                    |                                                                   |                                                                                                    |                        |                                                                | Norma do obliczeń współczynnika<br>przenikania: PN-EN ISO 6946                          |                                                                   |
|                                                                                                    |                                                                   |                                                                                                    |                        |                                                                | Norma do obliczeń strat ciepła w<br>pomieszczeniu: PN-EN 12831                          |                                                                   |
|                                                                                                    |                                                                   |                                                                                                    |                        |                                                                | Norma do obliczeń strat ciecła przez grunt w<br>pomieszczeniu: PN-EN 12831              |                                                                   |
|                                                                                                    |                                                                   |                                                                                                    |                        |                                                                | Norma do obliczeń sezonowego<br>zapotrzebowania na ciepło budynku:<br>Wg rozp. MER 2015 |                                                                   |
| $\epsilon$                                                                                                 |                                                                   |                                                                                                    |                        |                                                                | budynku: PN-EN 12831                                                                    | Norma do obliczeń strat ciepła przez grunt dla                    |
| Dane ogtine                                                                                                |                                                                   |                                                                                                    |                        |                                                                | <b>WATER CENTILE</b>                                                                    |                                                                   |
| System grzewczy<br>Cienta woda ezytkowa                                                                    |                                                                   |                                                                                                    |                        |                                                                | Kubatura budynku: 818,92 m <sup>2</sup>                                                 |                                                                   |
| Sciarry, stropy, stropodachy<br>Oina, drzwi, wentylacja<br>Danc codationed<br>Warranty termomodernizacygie |                                                                   |                                                                                                    |                        |                                                                | Kubatura<br>pomieszczeń<br>ogrzewanych:<br>818.92 m                                     | Kubstura<br>pomieszczeń<br>nieogrzewanych:<br>0.00 m <sup>2</sup> |
| DANE WEISCHOWE                                                                                             |                                                                   |                                                                                                    |                        |                                                                |                                                                                         |                                                                   |
| OBLICZENIA CIEPLNE<br><b>AUDIT</b><br><b>RAPORTY</b>                                                       | Raport o bledach<br>Typ<br>Lo.<br>Cichmodenia<br>٠<br>Ostraczenie | Parametr "Worldcryonik practicaals Uc" w praepochie "STW 1", powinka znajdować sie w praedriale od 0,00 do 0,2%<br>Parametr "Współczynnik przenikania Uc" w przegrodzie "PG 1", powinien znajdować się w przedziałe od 0,00 do 0,30! |                        | Opis                                                           |                                                                                         | ۸                                                                 |
| [33/14]                                                                                                    |                                                                   | <b>COLL</b>                                                                                                    | $64 -$<br>$\mathbb{R}$ | $-0.11$<br>$-34 -$                                             | <b>E</b>                                                                                | Zanknii                                                           |

Rys 23. Zakładka oceny sprawności ciepłej wody użytkowej

# *1.4.2 System ciepłej wody użytkowej po modernizacji*

Po zaznaczeniu opcji *Wskazanie do oceny opłacalności*, dla każdego dodanego wariantu należy określić proponowane ulepszenia, którym zostaną przypisane sprawności cząstkowe, służące do wyliczenia sprawności całkowitej. Każde ulepszenie należy także wycenić i opisać.

W polach edycyjnych Audytor podaje wartości sprawności po modernizacji samodzielnie lub wykorzystując pomocnicze tabele, w których znajdują się wartości sprawności zgodnie z rozporządzeniem.

|                                                                                                    | T ArCADia-TERMOCAD 10.0 Licencia dls: WEWNETRZNA, NIEKOMERCY/NA LICENCIA - INTERSOFT [001] - 05. Audyt - Kompleksowa modernizacja z ogranicz, środków |                                     |                                                                                                    |                                                                                         |                                                                   |
|----------------------------------------------------------------------------------------------------|----------------------------------------------------------------------------------------------------|-------------------------------------|----------------------------------------------------------------------------------------------------|-----------------------------------------------------------------------------------------|-------------------------------------------------------------------|
| Plik Edycja Ustawienia Pomoc                                                                             | ROBAYAYBB7                                                                                                    |                                     |                                                                                                    |                                                                                         |                                                                   |
| <b>AUDYT</b>                                                                                             | Ciepła woda użytkowa - Audyt energetyczny 2022, WT 2021                                                                                               |                                     |                                                                                                    |                                                                                         |                                                                   |
| $+$ $A$ $\times$ $R$ $R$                                                                                 | Ziodła<br>Zapotrzebowanie                                                                                                    |                                     |                                                                                                    | <b>BANE DISOLNE</b>                                                                     |                                                                   |
| 1- F System cleple) wody użytkowej latniejęcy<br>- Žródlo cientej wody użytkowej 100%                    | $2.00^{27}$<br>Koszt 1 m <sup>a</sup> ztmost wody                                                                                                    |                                     | Wyniki                                                                                                    | Lokalizacia budynku: Łódź                                                               |                                                                   |
| -15 System clepiej wody użytkowej po modernizacji<br>- Žrodlo cieplej wody użytkowej 100%                | $21.15 -$<br>Koszt podgrania ciapie; wody izytkowej<br><b>Zródła ogrzewania</b><br><b>Le</b><br>Nazwa                                                 | Diffiel[%]<br>100.00                | Koszt 3936.00 :6<br>SPET, 4.14 Inc.                                                                                                    | Stacia<br>meteorologiczna:<br>Eódź - Lublinek<br>Stacja klimatyczna:                    | Stacia<br>aktynometryczna:<br>Łódź - Lublinek                     |
|                                                                                                    | 1 Zrödło depletwodz uzylkowej<br>Zakres modernizecii                                                                                                  | $\times$                            | Przed modernizacja<br>Pa modernizaci<br>Sprawność całkowita systemu<br>$n_{\text{wave}} = 0.59$<br>$n_{\text{max-IV}} = 0.69$                                                                                                    | Łódź Lublinek<br>Temperatura<br>zewnętrzna:<br>20:00 °C                                 | Strela klimatyczna:<br>Ш                                          |
|                                                                                                    | Rodal espressionis<br>Lp.<br>1 Izalerje pisnow<br>2 Pompa cyrkulacyjna                                                                                | <b>Naklady</b><br>1845.00<br>615.00 | Obliczeniawe zagotrzebowanie ciepła<br>$Q_{\text{free}} = 61,62 \frac{-121}{100}$<br>$Q_{\text{free}} = 42.25 \frac{111}{100}$<br>Obliczeniowe zapotrzebowanie mocy                                                                                 | Rodzaj budynku:<br>Mieszkalny                                                           | Przeznaczonie<br>budynku:<br>Dom wielorodzinny                    |
|                                                                                                    | 2 Montag wedgrrivegy                                                                                                    | 1476.00                             | $a_{00x}$ = 4,14 kW<br>$q_{\text{max}} = 3.31 \text{ km}$                                                                                                    | Charakter budynku:<br>Istnielacy                                                        | Rok budowy: 1990                                                  |
|                                                                                                    |                                                                                                    |                                     |                                                                                                    | Norma do obliczeń współczynnika.<br>przenikania: PN-EN ISO 6946                         |                                                                   |
|                                                                                                    |                                                                                                    |                                     |                                                                                                    | Norma do obliczeń strat ciepła w<br>pomieszczeniu: PN-EN 12831                          |                                                                   |
|                                                                                                    |                                                                                                    |                                     |                                                                                                    | Norma do obliczeń strat ciepła przez grunt w<br>pomieszczeniu: PN-EN 12831              |                                                                   |
|                                                                                                    |                                                                                                    |                                     |                                                                                                    | Norma do obliczeń sezonowego<br>zapotrzebowania na ciepło budynku:<br>Wg rozp. MER 2015 |                                                                   |
| $\epsilon$                                                                                               |                                                                                                    |                                     |                                                                                                    | budynku: PN-EN 12831                                                                    | Norma do obliczeń strat ciepła przez grunt dla                    |
| Dane ogtine                                                                                              |                                                                                                    |                                     |                                                                                                    | <b>WATER CENTILE</b>                                                                    |                                                                   |
| System grzewczy<br>Cienta woda ezytkowa.                                                                 |                                                                                                    |                                     |                                                                                                    | Kubatura budynku: 818,92 m <sup>2</sup>                                                 |                                                                   |
| Sciany, stropy, stropodachy<br>Oina, drzwi, wentylacja<br>Danc codationic<br>Warranty termomodernizacype |                                                                                                    |                                     |                                                                                                    | Kubstura<br>pomieszczeń<br>ogrzewanych:<br>818.92 m                                     | Kubatura<br>pomieszczeń<br>nieogrzewanych:<br>0.00 m <sup>2</sup> |
| DANE WEISCHOWE                                                                                           |                                                                                                    |                                     |                                                                                                    |                                                                                         |                                                                   |
| OBLICZENIA CIERUNE                                                                                       | Raport o bledach                                                                                                    |                                     |                                                                                                    |                                                                                         |                                                                   |
| <b>AUDVT</b><br><b>RAPORTY</b>                                                                           | Typ<br>Lp.<br>Oshmotonia<br>٠<br>Ostrzeżenie                                                                                                    |                                     | Oak<br>Parametr "Wipółczynnik przecikania Lic" w przegrodzie "STW 1", powinien znajdować się w przedziale od 6,60 do 6,251<br>Parametr "Wsoółczymik przenikania Uc" w przeprodzie "PG 1", powinien znajdować się w przedziałe od 0.00 do 0.30!      |                                                                                         | $\lambda$<br>г                                                    |
| [3314]                                                                                                   |                                                                                                    |                                     | <b>Contract Contract Contract Contract Contract Contract Contract Contract Contract Contract Contract Contract Contract Contract Contract Contract Contract Contract Contract Contract Contract Contract Contract Contract Contr</b><br><b>COLL</b> |                                                                                         | Zanknij                                                           |

Rys 24. Okno System ciepłej wody użytkowej po modernizacji

Po wprowadzeniu danych w sekcji *Wyniki* przedstawiona jest suma kosztów nakładów, *SPBT, sprawność całkowita systemu* przed i po modernizacji, a także *obliczeniowe zapotrzebowanie ciepła* oraz *mocy* przed i po modernizacji.

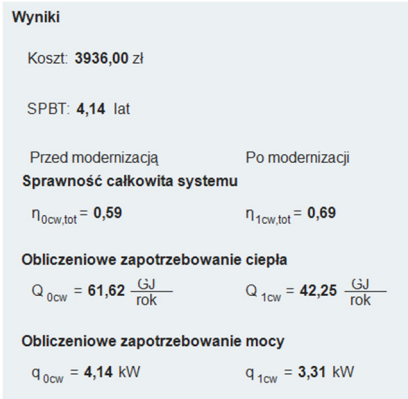

Rys 25. Wyniki dla systemu c.w.u. po modernizacji

Pierwszy wariant termomodernizacyjny systemu ciepłej wody użytkowej tworzony jest automatycznie po zaznaczeniu opcji *Wskazanie do oceny opłacalności*. Pozostałe warianty tworzy się przy użyciu przycisku dodawania nowego wariantu.

**W audycie efektywności energetycznej, oprócz zaproponowania modernizacji systemów ogrzewania i przygotowania c.w.u., istnieje możliwość uwzględnienia wymiany opraw oświetleniowych lub źródeł światła oraz wymiany urządzeń przeznaczonych do użytku domowego (np.: pralek, suszarek, kuchenek), a także wymiany silników elektrycznych. Dedykowane są temu etapy** *Oświetlenie* **oraz** *Sprzęt i urządzenia***.** 

**Wymiana sprzętu i urządzeń jest liczona metodą uproszczoną zgodną z rozporządzeniem ME z 5 października 2017 r.** 

**Modernizację oświetlenia można policzyć na podstawie natężenia i skuteczności oświetlenia, na podstawie mocy opraw, jako wymianę źródeł światła oraz jako wymianę opraw oświetleniowych. Dwie pierwsze metody liczą wskaźnik LENI, dwie ostatnie są metodami uproszczonymi z ww. rozporządzenia.** 

# **1.5 KROK 5 – ŚCIANY, STROPY, STROPODACHY**

#### *1.5.1 Ocena stanu technicznego*

W zakładce *Ocena stanu technicznego* należy wprowadzić opis oceniający stan techniczny każdej z przegród znajdujących się w budynku. Jeżeli przegroda wymaga modernizacji, należy zaznaczyć opcję *Wskazanie do oceny opłacalności*, dzięki czemu będzie możliwa ocena opłacalności proponowanych działań termomodernizacyjnych. Użytkownik ma także możliwość dodania do programu fotografii dotyczących przegród analizowanego budynku. Wczytane fotografie będą wyświetlone w raporcie audytu w rozdziale *Dokumentacja fotograficzna stanu technicznego ścian, stropów i stropodachów*.

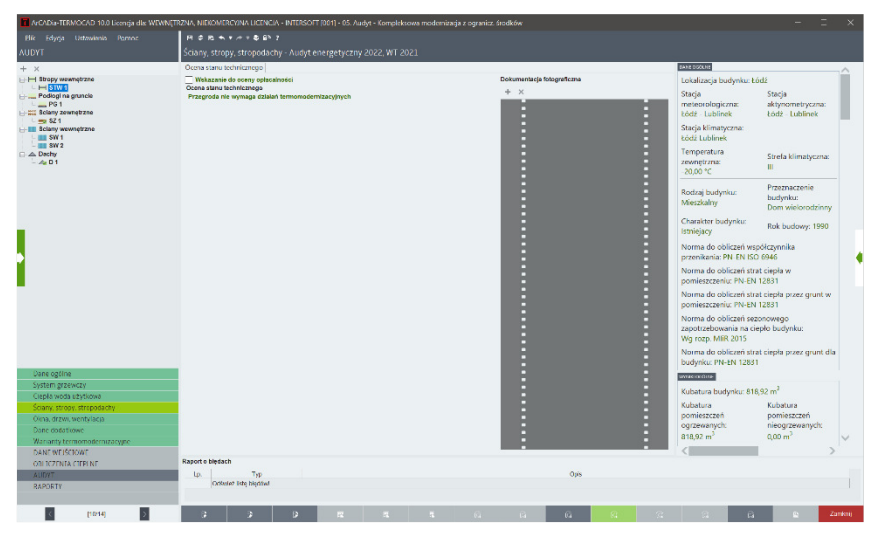

Rys 26. Ocena stanu technicznego stropu wewnętrznego

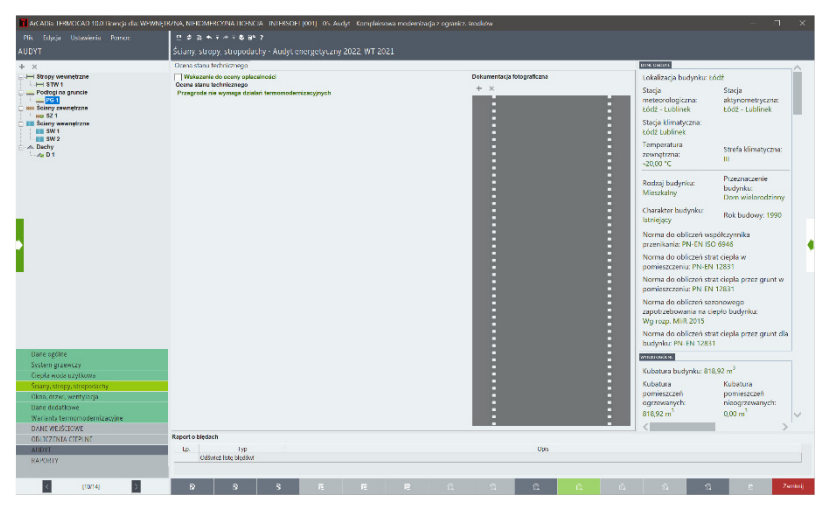

Rys 27. Ocena stanu technicznego podłogi na gruncie PG1

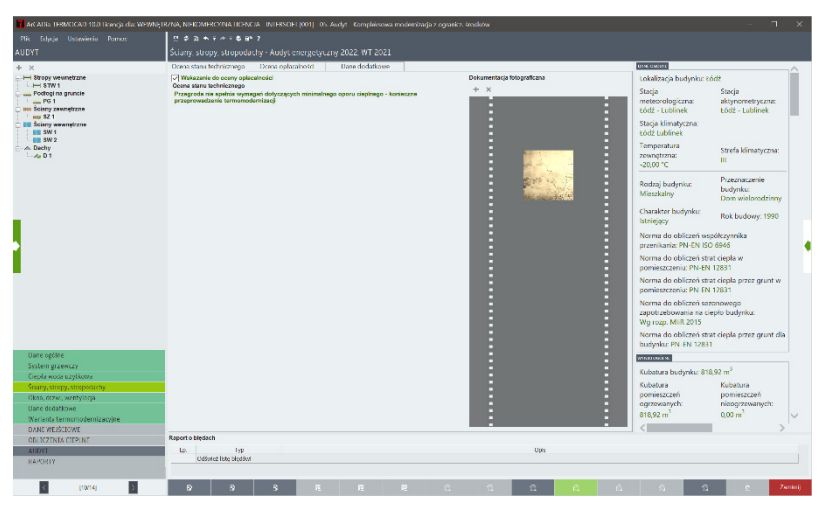

Rys 28. Ocena stanu technicznego ściany zewnętrznej SZ1

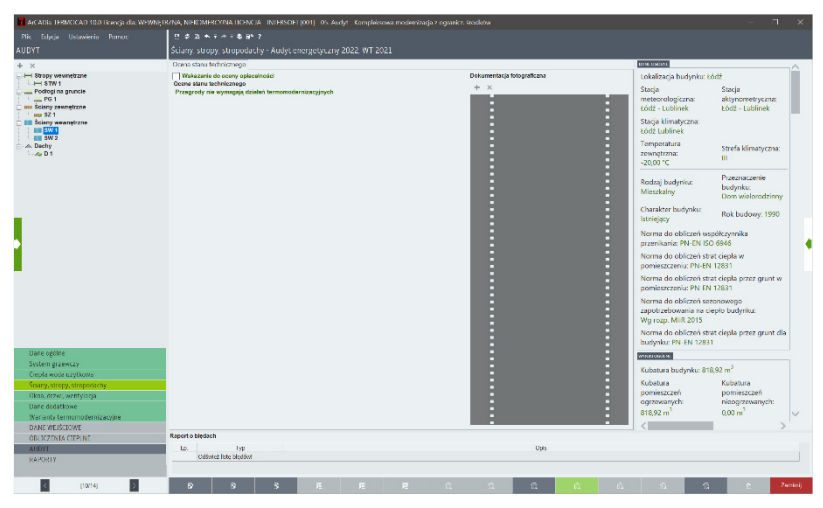

Rys 29. Ocena stanu technicznego ściany wewnętrznej SW1

|                                                                             | T ACABL: IHMCCAD 18.0 Longii da: WHWETR/NA, NEICMHCY/NA LICENCIA - INTHISOEL 0011 - 05. Audut - Kompleksowa modernizada z ogonicz, krodkow |                                      | π<br>$\times$                                                                                  |
|-----------------------------------------------------------------------------|----------------------------------------------------------------------------------------------------|--------------------------------------|------------------------------------------------------------------------------------------------|
| Flic Edycje Ustawieria Pornoc                                               | $1424 + 74761$                                                                                                    |                                      |                                                                                                |
| AUDYT                                                                       | Štiany, stropy, stropodachy - Audyt energetyczny 2022, WT 2021                                                                             |                                      |                                                                                                |
| + x                                                                         | Ocens stanu technicznego - - Ocena opłaralności -<br>Dane dodatknee                                                                        |                                      | <b>EDSE GROUND</b>                                                                             |
| - I-I Stroov wewnetrane<br>$-157N1$                                         | V Wskazanie do oceny oplacelności<br>Ocene starru technicznego                                                                             | Dekumentacia fotograficana.<br>$+ x$ | Lokalizacja budynku: Łódź                                                                      |
| - Podrogi na gruncie<br>$-$ PG 1<br>ass Sciency government<br><b>Hu 321</b> | Przegreda nie apełnia wymagań dotyczących minimalnego oporu ciepłnego - konieczne<br>przeprowadzenie termamodernizaci                      | c<br>۰<br>E                          | Stacja<br>Stacja<br>meteorologiczna:<br>aktynometryczna:<br>Łódź - Lublinek<br>Łódź - Lublinek |
| <b>III Scieny wewnetrzne</b><br><b>IIII 3W1</b><br>$III$ SW $2$             |                                                                                                    | г<br>Ė                               | Stacia klimatyczna:<br><b>Fódź Jublinek</b>                                                    |
| A Dechy<br>$-400$                                                           |                                                                                                    | п<br>в<br>г                          | Temperatura<br>Strefa klimatyczna:<br>zewnętrzna:<br>m.<br>$-20.00\text{ °C}$                  |
|                                                                             |                                                                                                    | c<br>E<br>г                          | Przeznaczenie:<br>Rodzaj budynku:<br>budynku:<br>Mieszkalny<br>Dom wielorodzinny               |
|                                                                             |                                                                                                    | Ē<br>п<br>C                          | Charakter budynku:<br>Rok budowy, 1990<br>latriciacy.                                          |
|                                                                             |                                                                                                    | г<br>c<br>г                          | Norma do obliczeń oszółczymika<br>przenikania: PN-EN ISO 6946                                  |
|                                                                             |                                                                                                    | п<br>п<br>E                          | Norma do obliczeń strat ciepła w<br>pomieszczeniu: PN-EN 12831                                 |
|                                                                             |                                                                                                    | E<br>c<br>c                          | Norma do obliczeń strat ciepła przez grunt w<br>pominteceniu: PN EN 12831                      |
|                                                                             |                                                                                                    | г<br>E<br>г                          | Norma do obliczeń sezonowego<br>zapotrzebowania na ciepło budynku:<br>We roze, Mi R 2015       |
|                                                                             |                                                                                                    | c<br>г                               | Norma do obliczeń strat ciepła przez grunt dla<br>budynlar PN-EN-12831                         |
| Dane ogólne                                                                 |                                                                                                    | E                                    | WHITE ONCE NO                                                                                  |
| System grzewiczy<br>Ciebla woda uzytkowa:                                   |                                                                                                    | ĺ                                    | Kubatura budynku: 818.92 m <sup>3</sup>                                                        |
| Stratty, stropy, stropodactly                                               |                                                                                                    | г                                    | Kubatura<br>Kubatura<br>pomieszczeń<br>pomieszczeń                                             |
| Okaa, drzwi, wentylacja<br><b>Dane dedatione</b>                            |                                                                                                    | г<br>г                               | ogrzewanych:<br>niapgrzewanych:                                                                |
| Warlanty termonodernizacyjne                                                |                                                                                                    | г                                    | 0.00 m <sup>3</sup><br>818.92 m                                                                |
| DANEWEISCIOWE                                                               | Raport o bledach                                                                                                    |                                      |                                                                                                |
| <b>OD XZINIA CITPLNE</b><br><b>AUDYT</b>                                    | Lo.<br><b>Typ</b>                                                                                                    | Upts                                 |                                                                                                |
| RAPORTY                                                                     | Odbyted liste blodded                                                                                                    |                                      |                                                                                                |
|                                                                             |                                                                                                    |                                      |                                                                                                |
| ×<br>110/141                                                                | $\mathbb{R}$<br><b>Inc.</b><br>$\mathbb{R}$<br>$\mathbf{D}$<br>m                                                                           | $\alpha$<br>$\sim$<br><b>COLLECT</b> | <b>Ziemko</b> i                                                                                |

Rys 30. Ocena stanu technicznego dachu D1

# *1.5.2 Ocena opłacalności*

Aby wykonać ocenę opłacalności, Użytkownik musi:

- określić wartość współczynnika U, jaką przegroda ma osiągnąć po dociepleniu,
- wybrać materiał izolacyjny,
- dobrać wartość stopniowania grubości izolacii w wariantach,
- podać wartości kosztów jednostkowych dla każdej grubości dodanej izolacji,
- podać dodatkowe informacje oraz uzasadnić przyjęte nakłady.

Program sam wylicza grubość docieplenia w wariancie 1. dla wskazanego materiału, na podstawie wartości jego współczynnika λ oraz zadanej wartości współczynnika U, jaki przegroda ma osiągnąć po dociepleniu. Kolejne warianty

dla tego samego materiału należy tworzyć ikonką  $\leftarrow$  . Każdy kolejny wariant będzie grubszy o zadany stopień grubości. Jako wariant optymalny program wskaże automatycznie ten o najniższym SPBT (o ile jest dodatnie). Zmiany wyboru optymalnego wariantu docieplenia można dokonać ręcznie.

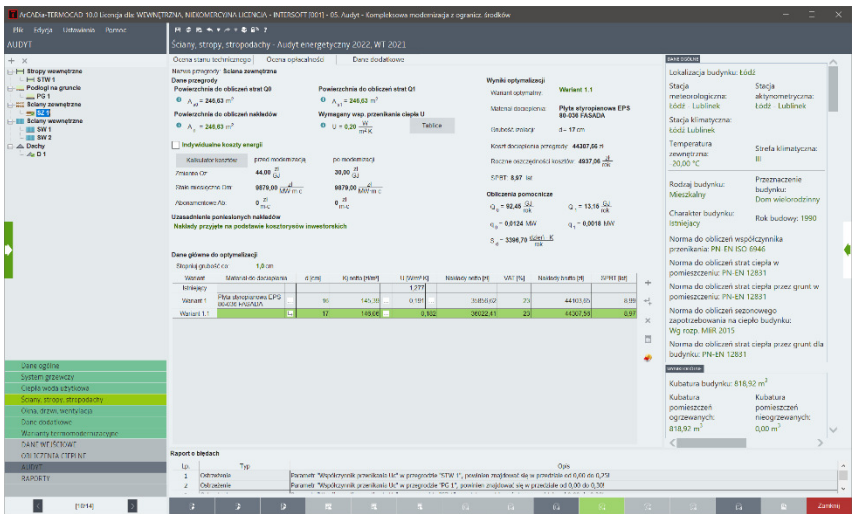

Rys 31. Ocena opłacalności ściany zewnętrznej SZ1

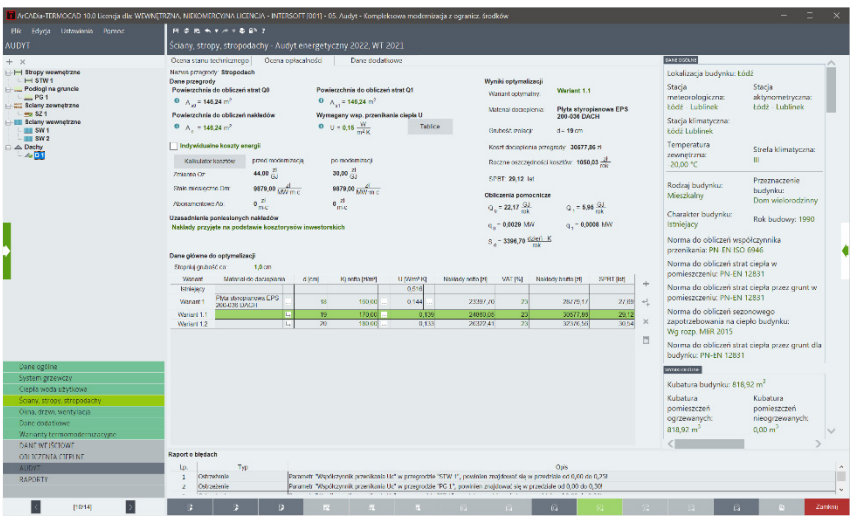

Rys 32. Ocena opłacalności stropodachu D1

# **1.6 KROK 6 – OKNA, DRZWI, WENTYLACJA**

#### *1.6.1 Ocena stanu technicznego*

W zakładce *Ocena stanu technicznego* należy wprowadzić opis oceniający stan techniczny każdej z przegród znajdujących się w budynku. Jeżeli przegroda wymaga modernizacji, należy zaznaczyć opcję *Wskazanie do oceny opłacalności*, dzięki czemu będzie możliwa ocena opłacalności proponowanych działań termomodernizacyjnych. Użytkownik ma także możliwość dodania do programu fotografii dotyczących analizowanego budynku. Wczytane fotografie będą wyświetlone w raporcie audytu w rozdziale *Dokumentacja fotograficzna stanu technicznego okien i drzwi.*

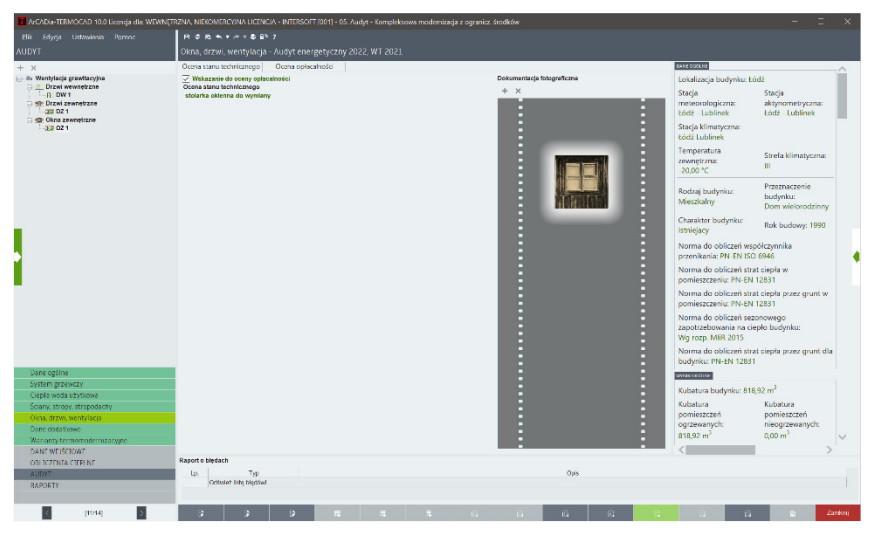

Rys 33. Ocena stanu technicznego okien zewnętrznych OZ1

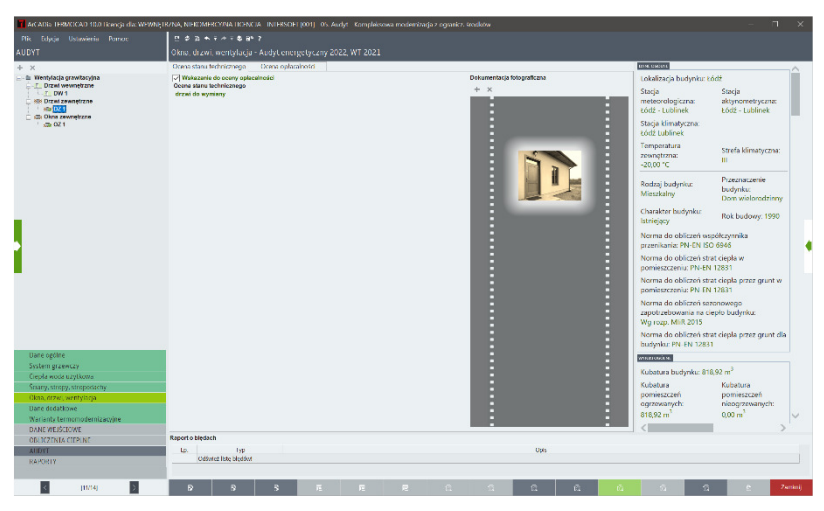

Rys 34. Ocena stanu technicznego drzwi zewnętrznych DZ1

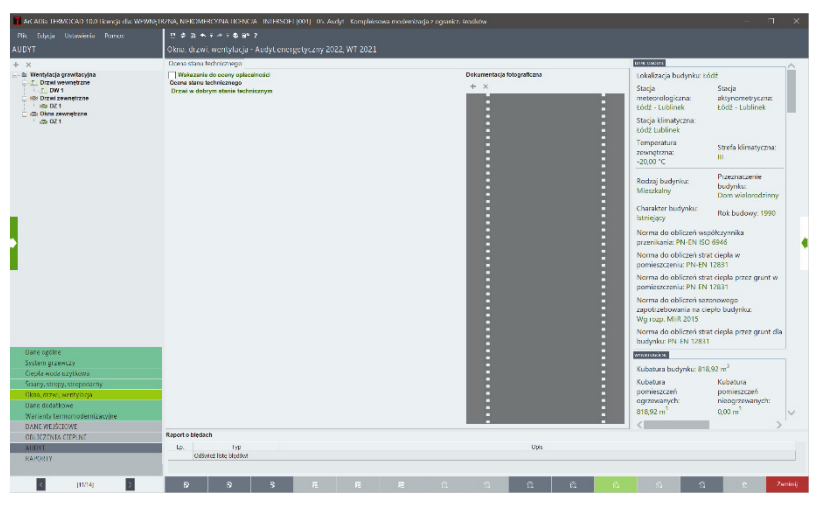

Rys 35. Ocena stanu technicznego drzwi wewnętrznych DW1

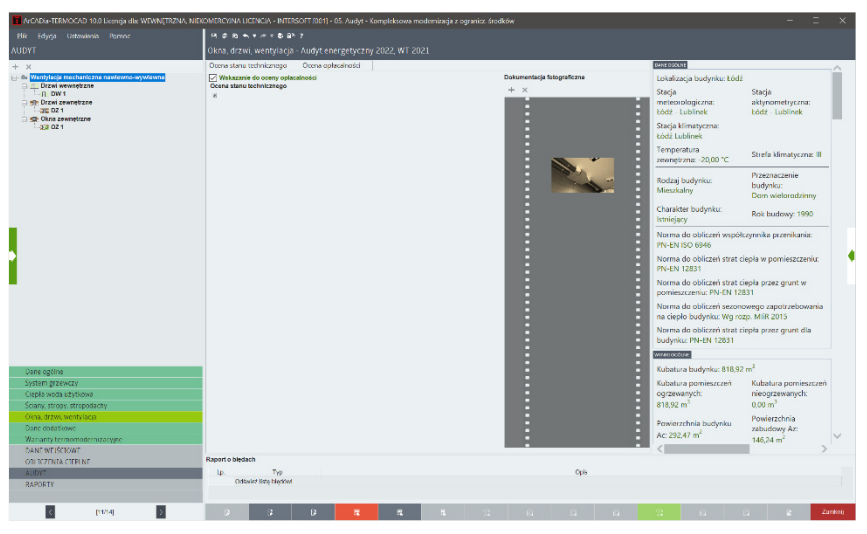

Rys 36. Ocena stanu technicznego wentylacji mechanicznej

# *1.6.2 Ocena opłacalności*

Aby wykonać ocenę opłacalności, Użytkownik musi:

- dobrać współczynnik c lub a*,*
- dobrać wartość współczynników U po modernizacji,
- podać wartości kosztów jednostkowych wymiany 1  $m<sup>2</sup>$  stolarki oraz koszty modernizacji wentylacji dla każdego z wariantów,
- podać dodatkowe informacje oraz uzasadnić przyjęte nakłady.

W przypadku wentylacji grawitacyjnej i wentylacji mechanicznej wywiewnej, oprócz zakładki *Stolarka* pojawia się też zakładka *Wentylacja*, którą również należy wypełnić. Jej wygląd będzie się zmieniał w zależności od typu wentylacji wskazanego po modernizacji. Jeśli w budynku jest już wentylacja mechaniczna nawiewna lub nawiewno-wywiewna, w ocenie opłacalności wymiany okien/drzwi pojawi się tylko zakładka *Stolarka*. Oceny opłacalności modernizacji wentylacji mechanicznej dokonuje się wtedy w osobnym oknie.

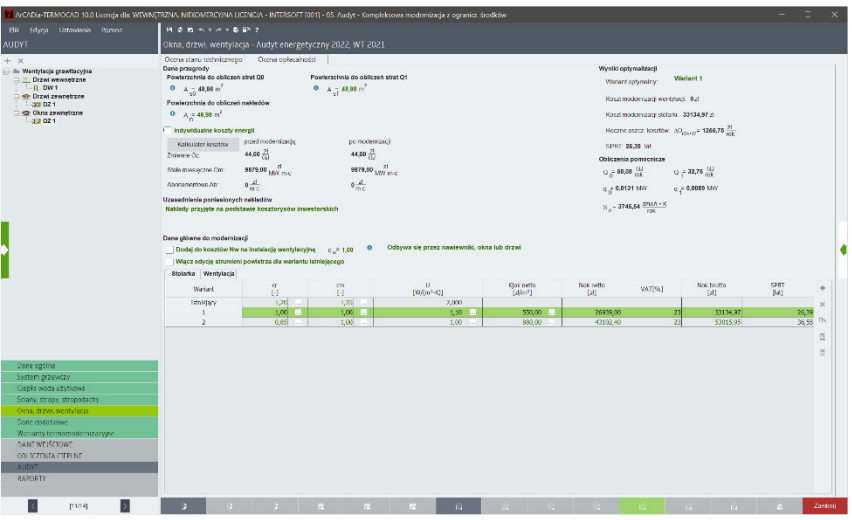

Rys 37. Ocena opłacalności wymiany okien zewnętrznych

| T ArCADia-TERMOCAD 10.0 Licencia dls: WEWNETRZNA, NIEKOMERCY/NA LICENCIA - INTERSOFT [001] - 05. Audyt - Kompleksowa modernizacja z ogranicz, środków                                                                                         |                                                                                                    |                              |                                |           |                               |                                        |                                                    |                                                                                                    |                                                            |                       |                                    |
|----------------------------------------------------------------------------------------------------|----------------------------------------------------------------------------------------------------|------------------------------|--------------------------------|-----------|-------------------------------|----------------------------------------|----------------------------------------------------|----------------------------------------------------------------------------------------------------|------------------------------------------------------------|-----------------------|------------------------------------|
| Flic Edyca Urtawinnia Parnoc                                                                                                    | <b>HORNYAVGET</b>                                                                                                    |                              |                                |           |                               |                                        |                                                    |                                                                                                    |                                                            |                       |                                    |
| <b>AUDYT</b>                                                                                                    | Okna, drzwi, wentylacja - Audyt energetyczny 2022, WT 2021                                                                                                    |                              |                                |           |                               |                                        |                                                    |                                                                                                    |                                                            |                       |                                    |
| $+ x$<br>- in Wentylacja grawitacyjna<br><b>Dizwi wewnetrzne</b><br>$-B$ DW1<br><b>Digit Drzwi zewnętrzne</b><br>33 974<br>Chris zewnętrzne<br>$-33021$                                                                                       | Ocena stanu technicznego<br>Ocena opłacalności<br>Dane przegrody<br>Powierzchnia do obliczeń strat QO<br>Powierzchnia do obliczeń strat Q1<br>$0 A_{-1} 4, 10 m$<br>$0 A_{40} = 4,10 m$<br>Powierzchnia do obliczeń nakładów<br>$0$ A = 4,10 m <sup>2</sup><br>Indywidualne koszty energii<br>orged modernizacia<br>po modernizacii<br>Kalkulator kosatów<br>44,00<br>44,00 元<br>Znieme Oz.<br>9879,00 MM m.c.<br>9879.00 MW ms<br>State miesteczne Cm<br>$0 \frac{dL}{dL}$<br>$0 \frac{d}{mc}$<br>Abonamentowe Abr<br>Uzasadnienie poniesionych nakladów<br>Naklady przyjęte na podstawie kosztorysów inwestorskich<br>Dane główne do modernizacji<br>Odbywa się przez nawiewniki, okna lub drzwi<br>$\bullet$<br>Dodaj do koaztów Nw na instalację wentylecyjną c _= 1,00<br>Wiącz edycję strumieni powietrza dla wariantu istniejącego<br>Stolarka Wentylacja<br>$\mathbf{U}$<br>$\sigma$<br>cm<br>Wariard<br>$[00/00^{+3}$ 30]<br>$^{1}$<br>$\mathbb{H}$ |                              |                                |           |                               |                                        | $Q_{\rm eff} = 1.55 \frac{\text{GHz}}{\text{GHz}}$ | <b>Wyniki optymalizacji</b><br>Wariant conymalny:<br>Koszt modernizacji wentylacji. Ozł<br>Koszt modernizacji stolarki 4942.14 zł.<br>Heczne eszcz kosztów: $\Delta D_{\text{visy,eq}} = 47.63 \frac{21}{\text{exp}}$<br>SPRT 103.76 Ist<br>Obliczenia pomscnicze<br>$\alpha_{\alpha}$ 0,0007 MW<br>$S_{\text{eff}} = 1101,70 \frac{d \text{min} \cdot \text{K}}{m \text{K}}$ | Wariant 1<br>$Q = 0.95 \frac{GM}{100}$<br>$q = 0,0006,000$ |                       |                                    |
|                                                                                                    |                                                                                                    |                              |                                |           |                               | Kjok netto                             | Nok netto                                          | VATIS)                                                                                                    | Nok brutto                                                 | <b>SPRT</b>           | ÷                                  |
|                                                                                                    | Istnisjary<br>f.<br>$\overline{z}$<br>×                                                                                                    | 1.00<br>1,00<br>1.00<br>1.00 | 1,00<br>$1,00$<br>1,00<br>2,00 |           | 3,000<br>1,30<br>1.40<br>1,30 | [Akm?]<br>980.00<br>1100.00<br>1200.00 | [bl]<br>4018,00<br>4510.00<br>7320,00              | $\mathbf{2}$<br>$\mathbf{2}$                                                                                                    | [d]<br>4942.14<br>5547.30<br>6051.60                       | M<br>103,7<br>112, 11 | $\times$<br>n.<br>109.19<br>b<br>Ξ |
| Dane ogtine<br>System grzewczy<br>Ciepla woda użytkowa<br>Sciarry, stropy, stropodachy<br>Oina, drzwi, wentvlacja<br>Danc codationic<br>Warranty termomodernizacype<br>DANE WEISCHOWE<br>ORLICZENIA CIEPLNE<br><b>AUDYT</b><br><b>RAPORTY</b> |                                                                                                    |                              |                                |           |                               |                                        |                                                    |                                                                                                    |                                                            |                       |                                    |
| [11/14]<br>l>                                                                                                    | $\mathbb{R}^n$<br>R                                                                                                    | - 21                         | $\overline{12}$<br><b>Inc.</b> | <b>IR</b> | (a)                           | $\mathbb{R}$                           | $-33$ $-22$                                        |                                                                                                    | 10 <sup>2</sup>                                            |                       | Zanknii:                           |

Rys 38. Ocena opłacalności wymiany drzwi zewnętrznych

Spośród wszystkich wariantów program jako optymalny wskazuje ten o najniższym dodatnim SPBT. Wskazane jest dokonanie oceny co najmniej dwóch wariantów termomodernizacyjnych.

# **1.7 KROK 7 – DANE DODATKOWE**

#### *1.7.1 Odnawialne źródła energii*

W audycie energetycznym zakładka *Odnawialne źródła energii* służy do wprowadzania danych związanych z zakupem, montażem, budową lub modernizacją instalacji odnawialnego źródła energii. Jeżeli w budynku planuje się taki rodzaj usprawnień, należy zaznaczyć opcję: *W budynku planuje się zakup, montaż, budowę lub modernizację instalacji odnawialnego źródła energii*. Zgodnie z ustawą o wspieraniu termomodernizacji i remontów oraz o centralnej ewidencji emisyjności budynków, w przypadku realizacji takiego przedsięwzięcia inwestorowi przysługuje większa premia termomodernizacyjna na spłatę części kredytu zaciągniętego na przedsięwzięcie termomodernizacyjne, a także grant OZE.

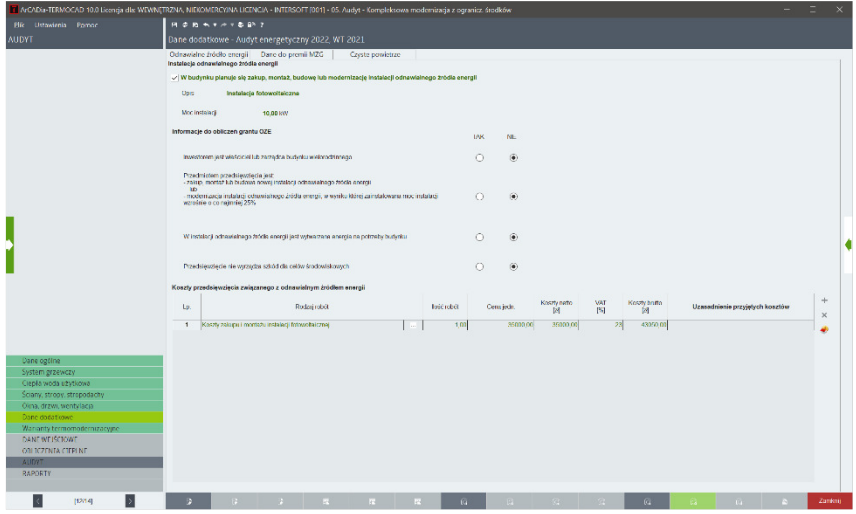

Rys 39. Zakładka Odnawialne *ź*ródła energii

W kolejnym kroku Audytor wprowadza opis instalacji OZE oraz jej moc.

Inwestorowi realizującemu przedsięwzięcie związane z instalacją odnawialnego źródła energii przysługuje grant OZE na pokrycie 50% tego przedsięwzięcia, jeśli zostaną spełnione określone przez ustawę warunki.

Audytor określa ich spełnienie poprzez zaznaczenie opcji *TAK/NIE* przy warunkach.

Na koniec należy wprowadzić koszty przedsięwzięcia związanego z odnawialnym źródłem energii, np. koszt zakupu i montażu instalacji fotowoltaicznej.

Jeśli na etapach *System grzewczy*, *Ciepła woda użytkowa* w części *Wykaz prac remontowych* została zaznaczona opcja *OZE*, to pozycja z tą opcją zostanie uwzględniona również w sekcji *Koszty przedsięwzięcia związanego z odnawialnym źródłem energii.*

#### *1.7.2 Dane do premii MZG*

Inwestorowi realizującemu przedsięwzięcie termomodernizacyjne lub remontowe w mieszkaniowym zasobie gminy przysługuje premia MZG, jeśli spełni warunki określone w ustawie.

Aby wyznaczyć tę premię, w programie należy zaznaczyć opcję *Premia MZG* i wybrać odpowiedź *TAK/NIE* przy warunkach.

Jeśli inwestor ubiega się o premię MZG, premia termomodernizacyjna lub remontowa wynosi wtedy 0.

W przypadku spełnienia określonych warunków, wraz z premią MZG inwestorowi może również przysługiwać grant MZG.

|                                                          | T ArCADia-TERMOCAD 10.0 Licencia dls: WEWNETRZNA, NIEKOMERCY/NA LICENCIA - INTERSOFT [001] - 05. Audyt - Kompleksowa modernizacja z ogranicz, środków                                                                                                    |                          |           |  |
|----------------------------------------------------------|----------------------------------------------------------------------------------------------------|--------------------------|-----------|--|
| Flic Ustavirnia Pamoc                                    | <b>HOMMYAVGET</b>                                                                                                    |                          |           |  |
|                                                          | ArCADa-TERMOCAD 10.0 Licenda dis WEWNETRZNA, NIEKOMERCYINA LICENCIA - INTERSOET (001) - 05. Audyt - Kompleksowa modemizada z poranizz, środków:                                                                                                    |                          |           |  |
| <b>Flic Ustavienia Pomoc</b>                             | $H \ncong H \ncong H \ncong H \ncong H \ncong H$                                                                                                    |                          |           |  |
| <b>AUDY!</b>                                             | Dane dodatkowe - Audyt energetyczny 2022, W1 2021.                                                                                                    |                          |           |  |
|                                                          | Odsawizine źródło antrgii Date do premii MZG<br>Cretta powiatrze                                                                                                    |                          |           |  |
|                                                          | Premia MZG (mieszkaniawy zasób gminy)                                                                                                    |                          | $\bullet$ |  |
|                                                          | Informacje do obliczeń premii NZG                                                                                                    | TAK                      | NF        |  |
|                                                          | Investorem jest gmins lub spólka z ograniczoną odposiedzialnością lub spółka akcyjna, w której<br>grana also grana wraz z lenym granami, powiziami leb Skarbem Patribus desponują poned<br>50% glosów na zgromadzoniu wspólników lab na walnym zgromadzoniu                                             | ۰                        | O         |  |
|                                                          | Przedmiotem przedsiewajecja termomodemizacyjnego lab remontowego jest budwek.<br>mierzkany w którym wszystkie iskale mieszkalne szchodzą w skied mieszkankwego zasobu.<br>crane.                                                                                                    | $\circ$                  | О         |  |
|                                                          | Budynck znajduje się na obszurze, na którym obowiązują przepisy wyśane na podstawie art. SS<br>ust. 1 ustawy z dnia 27 kwietnia 2001 r. - Prawo ochrony prodowiska                                                                                                    | Ф.                       | c         |  |
|                                                          | Przegrody oraz wyposażenie ładniczne budynku podlegające przebudowie będą spełniały<br>wymagania minimalne dia budyritów w zakresie ostrzłodności energii i izolacjanaści ciepłna.<br>okeesione w przepisach wydanych na podstawie art. 7 ust. 2 okt 1 ustawy z dnia 7 lipca 1994 r.<br>Prewo budewlate | $\circ$                  | о         |  |
|                                                          | Disabdizione audytora dolyczące braku możliwości spomienia wymagał:                                                                                                    |                          |           |  |
|                                                          |                                                                                                    |                          |           |  |
|                                                          | Informacje do obliczeń grantu MZG                                                                                                    |                          |           |  |
|                                                          | Przed realizacja tego przedsiewzjecja remontowepo:                                                                                                    |                          |           |  |
|                                                          | (4) W ramach tego przedsiewziecia remontowego w budynku:                                                                                                    |                          |           |  |
|                                                          | -zeclalo wykonane przyjącze techniczne do szentral zowango zródła ciepła                                                                                                    |                          | ۰         |  |
|                                                          | nestapila calkowia zamiena źródeł energii na źródła odnawialne lub na energie<br>w/warrang w wysokosprawnej krojeneracji                                                                                                    | $\left( \bullet \right)$ |           |  |
|                                                          | nestapile cellsowite zmiene źródni ciepłe ne źródłe społniejąco standardy niskoemisyjne, z                                                                                                    | n                        | ۰         |  |
| Dane ogtine<br>System grzewczy<br>Ciepła woda uzytkowa   | Eutensk jest spisacy do rejectru zabytków kb znajduje się ne obszerze wpisarym do rejectru<br>zabytków                                                                                                    | O                        | ۰         |  |
| Sciarry, stropy, stropodachy<br>Oloha, drzwi, wentylacja |                                                                                                    |                          |           |  |
| Dane dopatkowe<br>Wananty termomodernizacyjne            |                                                                                                    |                          |           |  |
| DANE WEISCIOWE                                           |                                                                                                    |                          |           |  |
| OBLICZENIA CIEPLNE<br>AUDYT                              |                                                                                                    |                          |           |  |
| <b>RAPORTY</b>                                           |                                                                                                    |                          |           |  |

Rys 40. Zakładka Dane do premii MZG (mieszkaniowy zasób gminy)

# *1.7.3 Czyste powietrze*

ArCADia-TERMOCAD umożliwia automatyczne wypełnienie przez program dokumentu podsumowującego audyt energetyczny wymaganego w ramach programu *Czyste powietrze*.

Aby raport był widoczny w zakładce *RAPORTY*, należy na etapie *AUDYT* w zakładce *Dane dodatkowe Czyste powietrze* zaznaczyć opcję  $\nabla$  Czyste powietrze

Następnie należy wybrać główne źródło ciepła przed modernizacją oraz po modernizacji. Jeżeli modernizacja budynku nie obejmowała wymiany źródła ciepła, należy wybrać z listy *Nie obejmowało wymiany źródła ciepła*.

Następnie na tym etapie Audytor podaje:

- moc instalacji fotowoltaicznej [kWp],
- powierzchnię kolektorów słonecznych [m<sup>2</sup>],
- datę przekazania Beneficjentowi audytu energetycznego,
- komentarz.

| <b>HOBSFATGET</b><br>Flik Ustawiznia Pomoc<br><b>AUDYT</b><br>Dane dodatkowe - Audyt energetyczny 2022, WT 2021<br>Odnawialno źródło energii Darro do premii MZG<br>Czyste powietrze<br>Czyste powietrze<br>practimademizacją<br>po modem zacji.<br>Podłączenie do sieci ciepłowniczej<br>Olósne żódło ciepła<br>Nie obejmowało wymiany źródła ciepła<br>Mocinstalad Infowdalcanej<br>10,00 kWp<br>Posterrchnia kolektorów słonecznych<br>6,00 m <sup>2</sup><br>Uata przekazania Henchigostowi<br>01 czerwca 2023 W<br>Komernez<br>и<br>þ<br>Dane ogtine<br>System grzewczy<br>Ciepła woda użytkowa<br>Sciary, stropy, stropodachy<br>Oina, drzwi, wentylacja<br>Danc dodationed<br>Warranty termomodernizacype<br>DANE WEISCHOWE<br>OBLICZENIA CIERLNE<br>AUDIT<br><b>RAPORTY</b> | T /vCADa-TDRMOCAD 10.0 Licença dis: WEWNETRZNA, NIEKOMERCY/NA LICENCIA - BITERSOFT (001) - 05. Audyt - Kompleksowa modemizaça z ogranicz, środków |  |  |  |         | $\times$ |
|----------------------------------------------------------------------------------------------------|----------------------------------------------------------------------------------------------------|--|--|--|---------|----------|
|                                                                                                    |                                                                                                    |  |  |  |         |          |
|                                                                                                    |                                                                                                    |  |  |  |         |          |
|                                                                                                    |                                                                                                    |  |  |  |         |          |
| pag<br>$\mathbb{R}$<br>$-19 -$<br>$\rightarrow$<br>$R_{\rm{H}}$<br>R                                                                                                    |                                                                                                    |  |  |  | Zanknij |          |

Rys 41. Zakładka Czyste powietrze

## **1.8 KROK 8 – WARIANTY TERMOMODERNIZACYJNE**

#### *1.8.1 Ustalanie wariantów termomodernizacyjnych*

Po wykonaniu oceny opłacalności wszystkich działań należy ustalić warianty przedsięwzięcia termomodernizacyjnego. Zgodnie z *Rozporządzeniem*<sup>1</sup> warianty termomodernizacyjne tworzy się przez zestawienie usprawnień według rosnącej wartości SPBT. Pierwszym wariantem jest zestawienie wszystkich przedsięwzięć termomodernizacyjnych. Kolejne warianty tworzy się poprzez odrzucenie kolejnego przedsięwzięcia o największej wartości SPBT.

UWAGA: Jeżeli wśród usprawnień znajduje się modernizacja systemu grzewczego, to musi się ona znaleźć we wszystkich wariantach termomodernizacyjnych, dlatego jest wymieniana poza kolejnością, niezależnie od SPBT i pojawia się w każdym wariancie.

Program tworzy warianty automatycznie. Jeżeli jednak użytkownik zechce utworzyć warianty niezgodnie z wymaganiami *Rozporządzenia*<sup>1</sup> , również ma taką możliwość.

| T ArCADia-TERMOCAD 10.0 Licencia dla: WEWNETRZNA, NIEKOMERCY/NA LICENCIA - INTERSOFT [001] - 05. Audyt - Kompleksowa modernizacja z ogranicz, środków |                                           |                                                                                                    |                                                                 |                                   |                                       |                           |                      |              |                                                                                      |                |                                 |                                                                                              |  |   |               |
|----------------------------------------------------------------------------------------------------|-------------------------------------------|----------------------------------------------------------------------------------------------------|-----------------------------------------------------------------|-----------------------------------|---------------------------------------|---------------------------|----------------------|--------------|--------------------------------------------------------------------------------------|----------------|---------------------------------|----------------------------------------------------------------------------------------------|--|---|---------------|
| Plik Edycja Urtzwienio Pornoc                                                                                                    |                                           | <b>HOBSTATER?</b>                                                                                                    |                                                                 |                                   |                                       |                           |                      |              |                                                                                      |                |                                 |                                                                                              |  |   |               |
| <b>AUDYT</b>                                                                                                    |                                           |                                                                                                    | Warianty termomodernizacyjne - Audyt energetyczny 2022, WT 2021 |                                   |                                       |                           |                      |              |                                                                                      |                |                                 |                                                                                              |  |   |               |
| $+ x$                                                                                                    | Dane                                      |                                                                                                    |                                                                 |                                   |                                       |                           |                      |              |                                                                                      |                | Wyniki optymalizacji            |                                                                                              |  |   |               |
| git Warlanty termomodernizacji<br>w Wariant 1<br>w Warlant 2<br>w Wariant 3<br>w Warlant 4<br>w Wariant 5<br>w Warlant 6                              |                                           | Wariant 1<br>Wariant econsiny.<br>Srodki własne inwestora 25000.00 26<br>Kwetskiedytu możliwego do zaciagniecia 115000.00 zł<br>Wybór sposobu na lozania premii<br>Wg rezporządzenia<br>Nakkory 137685,63 H<br>termomodemizacyjnej:<br>Srodie wiasno mwcsicra: 20000,00 zł<br>Kwelskiedsta, 112685,53 d.<br>Ubwtrz warianty agodnie z Rozporządzeniem<br>Oblicz wallanty |                                                                 |                                   |                                       |                           |                      |              |                                                                                      |                |                                 |                                                                                              |  |   |               |
|                                                                                                    |                                           | Premia termomodernizacyjna 30810,18 zł.<br>Roczne eszczędności kosztów. 10314,12 $\frac{Z^2}{\pi r^2}$                                                                                                    |                                                                 |                                   |                                       |                           |                      |              |                                                                                      |                |                                 |                                                                                              |  |   |               |
|                                                                                                    | Obliczenia                                |                                                                                                    |                                                                 |                                   |                                       |                           |                      |              |                                                                                      |                |                                 |                                                                                              |  |   |               |
|                                                                                                    |                                           | Wariant Koszk calkowite espezgánosci                                                                                                    | Recate<br>kostáv snegi zapatrzbowan                             | <b>Procentines</b><br>osaczęckość | Harowara<br>kwata środków.<br>steenen | Planwans<br>kwata krockha | Premia M2G           | Grant MZG    | Premia MZG +<br>Grant McG                                                            | Grant OZE      | wartoóra<br><b>rotokismoned</b> | Karda kredziu Srodki własne<br>nie przekracza (nie przekraczan)<br>watchcs<br>zadaklarowanej |  |   | 4<br>$\times$ |
|                                                                                                    | $\blacksquare$                            | 137685.51                                                                                                    | 10314.12                                                        | 85.37                             | 25030.00                              | 112665.51                 | 30810.18             | 0.00         | 30010.18                                                                             | 0,00           | speltione                       | spelhione                                                                                    |  |   |               |
|                                                                                                    | $\overline{z}$<br>$\overline{\mathbf{3}}$ | 102743.31<br>10210553                                                                                                    | 10225,27<br>9332.23                                             | 64,53<br>56,71                    | 25000.00<br>25000.00                  | 10/743.30<br>7790040      | 29704.26<br>22601.79 | 0,00<br>0.00 | 29704.26<br>2285179                                                                  | 0,00<br>0.001  | spointance                      | spoinsone<br>speinane                                                                        |  |   |               |
|                                                                                                    | $\overline{4}$                            | 69030.56                                                                                                    | 8500.48                                                         | 50.16                             | 25000.00                              | 44030.56                  | 15647.11             | 0.00         | 15447.11                                                                             | 0 <sub>m</sub> | spointane<br>spektone           | spektions                                                                                    |  |   |               |
|                                                                                                    | 5                                         | 21723.03                                                                                                    | 3825.54                                                         | 7.26                              | 25030.00                              | 0.00                      | 0.00                 | 0.00         | ord                                                                                  | 0.00           | spehiose.                       | spelnione                                                                                    |  |   |               |
|                                                                                                    | $\overline{6}$                            | 20787.00                                                                                                    | 2875.42                                                         | 0.00                              | 25000.00                              | 0.00                      | 0.00                 | 0.00         | 0.00                                                                                 | 0.00           | speintere                       | speinisme                                                                                    |  |   |               |
|                                                                                                    |                                           |                                                                                                    |                                                                 |                                   |                                       |                           |                      |              |                                                                                      |                |                                 |                                                                                              |  |   |               |
| Dane ogtine<br>System grzewczy<br>Clepla woda użytkowa<br>Sciarry, stropy, stropodachy                                                                |                                           |                                                                                                    |                                                                 |                                   |                                       |                           |                      |              |                                                                                      |                |                                 |                                                                                              |  |   |               |
| Oina, drzwi, wentvlacja<br>Danc dodationic<br>Warranty termomodernizacype                                                                             |                                           |                                                                                                    |                                                                 |                                   |                                       |                           |                      |              |                                                                                      |                |                                 |                                                                                              |  |   |               |
| DANE WEISCHOWE<br>ORLICZENIA CIEPLNE<br><b>AUDIT</b><br><b>RAPORTY</b>                                                                                |                                           |                                                                                                    |                                                                 |                                   |                                       |                           |                      |              |                                                                                      |                |                                 |                                                                                              |  |   |               |
| pover<br>l>                                                                                                    | $\mathbf{D}$                              | <b>S</b>                                                                                                    | $\mathbb{R}$                                                    | <b>COLL</b>                       | <b>COL</b>                            | <b>Inc.</b>               | $-84$                |              | $\begin{array}{cccccccccccccc} G & \cdots & G & \cdots & G & \cdots & G \end{array}$ |                | $-34 -$                         | $\mathbb{R}$                                                                                 |  | ۸ | Zanknij       |

Rys 42. Warianty termomodernizacyjne

|                                                                                                    | T ArCADia-TERMOCAD 10.0 Licencia dls WEWNETRZNA, NIEKOMERCY/NA LICENCIA - INTERSOFT (001) - 05. Audyt - Kompleksowa modernizacja z ogranicz, środków                                                                                                    |                                                                                                    |                                                                             |                                                                                                    |         |
|----------------------------------------------------------------------------------------------------|----------------------------------------------------------------------------------------------------|----------------------------------------------------------------------------------------------------|-----------------------------------------------------------------------------|----------------------------------------------------------------------------------------------------|---------|
| Blic Edyca Ustawienia Pornoz                                                                                                    | <b>HOBSTATER?</b>                                                                                                    |                                                                                                    |                                                                             |                                                                                                    |         |
| <b>AUDYT</b>                                                                                                    | Warianty termomodernizacyjne - Audyt energetyczny 2022, WT 2021                                                                                                    |                                                                                                    |                                                                             |                                                                                                    |         |
| $+ x$<br>- git Warlanty termomodornizacji<br>w Wariant 1<br>w Warlant 2<br>w Wariant 3<br>w Warlant 4<br>w Wariant 5<br>w Warlant 6<br>Dane ogtine<br>System grzewczy<br>Ciepła woda użytkowa<br>Sciarry, stropy, strepodachy.<br>Olina, drzwi, wentvlacja<br>Danc constitution<br>Warranty termomoriernizacyjne<br>DANE WEISCHOWE<br>OBLICZENIA CIERLNE | Usprawnienia termomodernizacyjne wo rosnacej wartości SPBT<br>Rodzaj i zakres usprawnienia tempmodernizaczinego albo wariantu<br>Lo.<br>бентатнойенныхскимос-<br>Modernizacja stylemu cięgłej wody astkowej.<br>$\mathbf{f}$<br>$\overline{2}$<br>Modernização przegredy Sciena zewietkara<br>Mademasca przegredy OZ 1 Wertylaga grawtacyna'<br>a<br>Modernzaga przegredy Strepedach<br>$\Delta$<br>Mademizacja przegrody DZ 1 Wartyjego czewtocyjne'<br>A.<br>Modernizacja systemu grzewczego, mikroinstałacja oraz koszty dokumentacji<br>Rodzaj i zakres usprawnienia termomodernizacyjnego albo wariantu<br>Lo.<br>terminated in acception<br>Modernizacja systemu grzewczego<br>$\lambda$ | Planswore lessity rebot tel-<br>3938,00<br>44207.56<br>33134,94<br>30577.86<br>4947.14<br>Planowane koszty robót tal.<br>18942.00 | SPUTJED<br>4,143<br>8,535<br>26,307<br>27,688<br>103,762<br>SPDT Rd<br>6,59 | Edycja wyników<br>$\mathbb{R}$<br>Project dana<br>Obliczone raczna zepotrzebowanie na ciepło:<br>$\mathbf{x}$<br>Przed medernizacja<br>Po modernizata<br>×<br>$Q_{\text{rec}}$ = 148,90 $\frac{Q_{\text{c}}}{\sqrt{M}}$<br>$Q_{123} = 34,45$<br>$\overline{\mathbf{w}}$<br>$\mathbf{x}$<br>$Q_{\text{new}} = 61.82 \frac{GM}{m\text{k}}$<br>$Q_{\text{true}} = 42.25 \frac{Q_{\text{ex}}}{108}$<br>$\overline{\mathbf{v}}$<br>Obliczone zapotrzebowanie na moc.<br>Przed modernizacja<br>Po modernizacii<br>$a_{0x} = 0.0324$ MW<br>$q_{\text{tan}} = 0.0189$ MW<br>$q_{\text{top}} = 0.0033$ M//<br>$a_{350} = 0.0041$ MW<br>Siprawność systemu paragyazna.<br><b>Przed modernzaga</b><br>Pa modernizage<br>$n_e = 0.69$<br>$n_0 = 0.69$<br>Calcoute recree zapetraboranio na cieplo co i cur-<br>Przed modernizacja<br>Po modernizacii<br>$Q_1 = 92.47 \frac{[0]}{100}$<br>$Q_0 = 267,00$ (s)<br>Rozzna koszty uzytkowania systemu co i cwy.<br>Po modernizerà<br>Przed modernizecja<br>$0v = 16079.44 \frac{71}{104}$<br>$0. -5765.32 -$<br>Roszna oszczadności kosztów uzykowania:<br>$\Delta 0 = 10314, 12 \frac{31}{100}$<br>Procetowe eszczednaści kosztów uhtkowania:<br>$S = 64.14$ % |         |
| <b>AUDIT</b>                                                                                                    | $\mathfrak{D}$<br>Instalacia followollaircans<br>local secretizaria audito<br>$\mathbf{A}$                                                                                                    | 43050,00<br>1845.00                                                                                                    |                                                                             | s                                                                                                    |         |
| <b>RAPORTY</b>                                                                                                    |                                                                                                    |                                                                                                    |                                                                             |                                                                                                    |         |
| pover                                                                                                    | $\mathbf{B}$<br>$\mathbb{R}$<br><b>COLL</b><br><b>COLLE</b><br><b>STAR</b>                                                                                                    | <b>COL</b><br>$-84$<br><b>Security</b>                                                                                            |                                                                             | 164<br>KI.                                                                                                    | Zanknii |

Rys 43. Przedsięwzięcia składające się na Wariant 1

| Plik Edycja Ustawienia Pomoc<br><b>AUDYT</b>                   | <b>HORNEYSBY</b>        |                                                                                          |                                    |         |                         |                                                          |                                                     |  |
|----------------------------------------------------------------|-------------------------|------------------------------------------------------------------------------------------|------------------------------------|---------|-------------------------|----------------------------------------------------------|-----------------------------------------------------|--|
|                                                                |                         |                                                                                          |                                    |         |                         |                                                          |                                                     |  |
|                                                                |                         | Warianty termomodernizacyjne - Audyt energetyczny 2022, WT 2021                          |                                    |         |                         |                                                          |                                                     |  |
| $+ x$                                                          |                         | Usprawnienia termomodernizacyjne wo rosnacej wartości SPBT                               |                                    |         |                         |                                                          |                                                     |  |
| - git Warlanty termomodornizacji<br>w Wariant 1<br>w Warlant 3 | <b>LD</b>               | Rožaj i zakres usprawnienia termomodernizaczónego albo wariantu.<br>бентатьобеннаясивное | <b>Plansware kessty robot tell</b> | SPUTTER |                         | Edycja wyników Poorcz dana<br>E.                         |                                                     |  |
| w Wariant 3                                                    | $\mathbf{I}$            | Modernizacja srylenu ciępłe wody astkowej                                                | 3936,00                            | 4,143   | $\mathbf{v}$            | Obliczone raczna zepotrzebowanie na ciepło:              |                                                     |  |
| w Warlant 4                                                    | $\overline{2}$          | Modernizacja przegredy Ściena zewiętrzna                                                 | 44207.56                           | 6,535   | $\overline{\mathbf{v}}$ | Przed medernizacja                                       | Po modernizata                                      |  |
| w Wariant 5<br>w Warlant 6                                     | $\approx$               | Modernzacja przegredy OZ 1 Wertylaga grawdacyjna'                                        | 33134,94                           | 26,307  | $\overline{\mathbf{x}}$ | $Q_{\text{free}} = 140,90 \frac{\text{GeV}}{\text{GeV}}$ | $Q_{4m} = 35,98 - \frac{35}{108}$                   |  |
|                                                                | $\Delta$                | Modernzacja przegredy Strepedach                                                         | 30577.86                           | 27,688  | $\mathbf{x}$            | $Q_{\text{new}} = 61.82 \frac{GM}{m\text{k}}$            | $Q_{\text{true}} = 42.25 \frac{Q_{\text{ex}}}{100}$ |  |
|                                                                | s                       | Maderizacja przejrody DZ 1 Wartylarja grawnacyjna'                                       | 4947.14                            | 103,762 |                         |                                                          |                                                     |  |
|                                                                |                         |                                                                                          |                                    |         |                         | Obliczone zapolszebowanie na moc.                        |                                                     |  |
|                                                                |                         |                                                                                          |                                    |         |                         | Przed modernizacja                                       | Po modernizacii                                     |  |
|                                                                |                         |                                                                                          |                                    |         |                         | $v_{0x}$ = 0,0324 MW                                     | $q_{\text{ion}} = 0.0171$ MW                        |  |
|                                                                |                         |                                                                                          |                                    |         |                         | $c_{_{NN}}$ = 0,0041 MW                                  | $q_{\text{top}} = 0.0033$ M//                       |  |
|                                                                |                         |                                                                                          |                                    |         |                         | Siprawność systemu ogradywania:                          |                                                     |  |
|                                                                |                         |                                                                                          |                                    |         |                         | <b>Przed modernizaga</b>                                 | Pa modernizage                                      |  |
|                                                                |                         |                                                                                          |                                    |         |                         | $n_0 = 0.69$                                             | $n_e = 0.69$                                        |  |
|                                                                |                         |                                                                                          |                                    |         |                         | Calcoute racma zapetrobovanio na cieplo co i cur-        |                                                     |  |
|                                                                |                         |                                                                                          |                                    |         |                         | Przed modernizacją                                       | Po modernizacji                                     |  |
|                                                                |                         |                                                                                          |                                    |         |                         | $Q_0 = 267,00$ (s)                                       | $Q_1 = 54,70$                                       |  |
|                                                                |                         |                                                                                          |                                    |         |                         |                                                          |                                                     |  |
|                                                                |                         |                                                                                          |                                    |         |                         | Roczna koszty użytkowania systemu co Lowur               |                                                     |  |
|                                                                |                         |                                                                                          |                                    |         |                         | Przed modernizecja:                                      | Po modernizerà                                      |  |
|                                                                |                         |                                                                                          |                                    |         |                         | $O_{0}$ - 16079,44 $\frac{71}{10k}$                      | $Q_1 = 6854,17 \frac{m}{m}$                         |  |
|                                                                |                         |                                                                                          |                                    |         |                         | Roszne oszczędności kosztów uzytkowania:                 |                                                     |  |
|                                                                |                         |                                                                                          |                                    |         |                         | $40 = 10225, 27 - \frac{71}{100}$                        |                                                     |  |
|                                                                |                         |                                                                                          |                                    |         |                         |                                                          |                                                     |  |
|                                                                |                         |                                                                                          |                                    |         |                         | Procetowe eszczednaści kosztów uhłkowania:               |                                                     |  |
|                                                                |                         |                                                                                          |                                    |         |                         | $5 = 63,89$ %                                            |                                                     |  |
| Dane ogtine                                                    |                         |                                                                                          |                                    |         |                         |                                                          |                                                     |  |
| System grzewczy                                                |                         |                                                                                          |                                    |         |                         |                                                          |                                                     |  |
| Ciepła woda użytkowa                                           |                         |                                                                                          |                                    |         |                         |                                                          |                                                     |  |
| Sciarry, stropy, stropodachy                                   |                         |                                                                                          |                                    |         |                         |                                                          |                                                     |  |
|                                                                |                         |                                                                                          |                                    |         |                         |                                                          |                                                     |  |
| Oina, drzwi, wentylacja                                        |                         | Modernizacja systemu grzewczego, mikroinstalacja oraz koszty dokumentacji                |                                    |         |                         |                                                          |                                                     |  |
| Danc constitution                                              | Lo                      | Rodzaj i zakres usprawnienia termomodernizacyjnego albo wariantu                         | Planowane koszty robót tal         | SPDT Rd |                         |                                                          |                                                     |  |
| Warranty termomodernizacyjne                                   |                         | terminated in acception                                                                  |                                    |         |                         |                                                          |                                                     |  |
| DANE WEISCHOWE                                                 | $\lambda$               | Modernizacja systemu grzewczego                                                          | 18942.00                           | 6.59    | $\mathbf{x}$            |                                                          |                                                     |  |
| OBLICZENIA CIEPLNE                                             | $\overline{\mathbf{z}}$ | Instalacia fotowolaicana                                                                 | 43050.00                           |         | v.                      |                                                          |                                                     |  |
| <b>ALIDYT</b>                                                  | $\overline{A}$          | korzi uporzertzenia zudzia                                                               | 1845.00                            |         |                         |                                                          |                                                     |  |
| <b>RAPORTY</b>                                                 |                         |                                                                                          |                                    |         |                         |                                                          |                                                     |  |
|                                                                |                         |                                                                                          |                                    |         |                         |                                                          |                                                     |  |

Rys 44. Przedsięwzięcia składające się na Wariant 2

|                                                                                                    | T ArCADia-TERMOCAD 10.0 Licencia dls WEWNETRZNA, NIEKOMERCY/NA LICENCIA - INTERSOFT (001) - 05. Audyt - Kompleksowa modernizacja z ogranicz, środków                                                                                                    |                                                                                                    |
|----------------------------------------------------------------------------------------------------|----------------------------------------------------------------------------------------------------|----------------------------------------------------------------------------------------------------|
| Plik Edycja Urtzwienio Pornoc                                                                                      | <b>HORNYAVERT</b>                                                                                                    |                                                                                                    |
| <b>AUDYT</b>                                                                                                    | Warianty termomodernizacyjne - Audyt energetyczny 2022, WT 2021                                                                                                    |                                                                                                    |
| $+ x$                                                                                                    | Usprawnienia termomodernizacyjne wg rosnącej wartości SPBT                                                                                                    |                                                                                                    |
| - git Warlanty termomodornizacji<br>w Wariant 1<br>w Warlant 2                                                     | Rožzej i zakres usprawnienia termomodernizaczinego albo wariantu<br>LB.<br><b>Plansware leasely rebot tell</b><br><b>SPUTTED</b><br>бентатнойенныхскимос-                                                                                                    | Edycja wyników<br>Project dans<br>E.<br>Obliczone raczna zepotrzebowanie na ciepło:                                                                                                    |
| W Warrant 3<br>w Warlant 4<br>w Wariant 5<br>w Warlant 6<br>Dane ogtine<br>System grzewczy<br>Ciepła woda użytkowa | 3936,00<br>4,143<br>Modernizacja srylenu ciępłe wody astkowej<br>$\mathbf{I}$<br>×<br>8.535<br>$\overline{2}$<br>Modernização przegredy Sciena zewiedzata<br>44207.56<br>×<br>Modernzacja przegredy OZ 1 Wertylaga grawtacyjna'<br>33134,94<br>26,307<br>я.<br>$\mathcal{R}$<br>30577.86<br>27,688<br>$\ddot{\phantom{1}}$<br>Modernzaga przegredy Strepedach<br>103,762<br>Mademizacja przegrody DZ 1 Wartylaga czewtacyjne'<br>4947.14<br>s | Przed medernizacja<br>Po modernizata<br>$Q_{\text{rec}}$ = 148,90 $\frac{Q_{\text{c}}}{Q_{\text{c}}}$<br>$Q_{\text{lim}} = 80.31 \frac{3.5}{1.5}$<br>$Q_{\text{grav}} = 61.82 \frac{Q_{\text{c}}}{mV}$<br>$Q_{\text{trig}} = 42.25 \frac{\text{Gyr}}{\text{m}^2}$<br>Obliczone zapolszebowanie na moc.<br>Praed medernizaga<br>Po modernizacji<br>$v_{0-}$ = 0,0324 MW<br>$q_{\text{ion}} = 0.0194$ MW<br>$c_{\text{ave}} = 0.0041$ MW<br>$q_{\text{top}} = 0.0033 \text{ Mm}$<br>Siprawność systemu parzewania.<br><b>Przed modernizaga</b><br>Pa modernizage<br>$n_0 = 0.69$<br>$n_e = 0.69$<br>Cakowite racma zapełczabowanie na ciepłe ce i cwu<br>Przed modernizacja<br>Po modernizaci<br>$Q_0 = 267,00$ (s)<br>$Q_1 = 115,00$ $\frac{Q_1}{100}$<br>Roczna koszty użytkowania systemu co Lowur<br>Po modernizerà<br>Przed modernizecja<br>$O_{\rm g}$ = 16079,44 $\frac{71}{100}$<br>$0. -674722$<br>Rozzne oszczedności kosztów uzytkowania:<br>$40 = 9332.23 \frac{H}{100}$<br>Procetowe eszczednaści kocztów uhtkowania:<br>$96 = 68.84$ % |
| Sciarry, stropy, stropodachy<br>Oina, drzwi, wentvlacja                                                            | Modernizacja systemu grzewczego, mikroinstalacja oraz koszty dokumentacji                                                                                                    |                                                                                                    |
| Danc constitution<br>Warranty termomodernizacyjne                                                                  | Rodzaj i zakres usprawnienia termomodernizacyjnego albo wariantu<br>SPDT Rd<br>Lo.<br>Planowane koszty robót tel<br>terminatemzacemego                                                                                                    |                                                                                                    |
| DANE WEISCHOWE<br>OBLICZENIA CIEPLNE                                                                               | Modernizacja systemu grzewczego<br>18942.00<br>6,59<br>$\mathbf{1}$<br>×                                                                                                    |                                                                                                    |
| <b>AUDIT</b>                                                                                                    | 43050,00<br>$\mathfrak{D}$<br>Instalacia followollaircans<br>s                                                                                                    |                                                                                                    |
| <b>RAPORTY</b>                                                                                                    | 1845.00<br>local secretizaria audito<br>$\mathbf{A}$                                                                                                    |                                                                                                    |
| pover                                                                                                    | $\mathbf{B}$<br>$\rightarrow$<br><b>COLLEGE</b><br><b>COLLE</b><br><b>STAR</b><br><b>B</b><br>$-14$<br><b>KAN</b><br><b>COLL</b><br>$ G-1 $                                                                                                    | Zankni:<br>81                                                                                                    |

Rys 45. Przedsięwzięcia składające się na Wariant 3

| <b>AUDYT</b>                                                |                                         |                                                                                           |                                    |         |                                                                                                    |  |
|-------------------------------------------------------------|-----------------------------------------|-------------------------------------------------------------------------------------------|------------------------------------|---------|----------------------------------------------------------------------------------------------------|--|
|                                                             |                                         | Warianty termomodernizacyjne - Audyt energetyczny 2022, WT 2021                           |                                    |         |                                                                                                    |  |
| $+ x$                                                       |                                         | Usprawnienia termomodernizacyjne wo rosnacej wartości SPBT                                |                                    |         |                                                                                                    |  |
| git Warlanty termomodomizacji<br>w Wariant 1<br>w Warlant 2 | Lo.                                     | Rodzaj i zakres usprawnienia tempmodernizaczinego albo wariantu<br>бентатьобеннаясивное   | <b>Plansware kessty robot tell</b> | SPUT Rd | Edycja wyników Poorcz dana<br>E.                                                                               |  |
| w Wariant 3                                                 | л.                                      | Modernizacja srylenu ciępłe wody astkowej                                                 | 3938,00                            | 4,143   | Obliczone raczna zepotrzebowanie na ciepło:<br>Przed modernizacja<br>Po modernizata                            |  |
| w Warlant &                                                 | $\mathfrak{p}$                          | Modernizacja przegrody Ściena zewiętrzna                                                  | 44207.56                           | 8.535   |                                                                                                    |  |
| w Wariant 5<br>w Warlant 6                                  | я                                       | Mademasca przegredy OZ 1 Wentylaga grawdacyna'                                            | 33134,94                           | 26,307  | $Q_{\text{free}} = 140,90 \frac{\text{GeV}}{\text{GeV}}$<br>$Q_{122} = 62,30$                                  |  |
|                                                             | A.                                      | Madernzacja przegredy Strepedach                                                          | 30577,86                           | 27,688  | $Q_{\text{new}} = 61.82 \frac{Q_{\text{c}}}{\text{mK}}$<br>$Q_{\text{true}} = 42.25 \frac{Q_{\text{ex}}}{108}$ |  |
|                                                             | k                                       | Maderizacja przejstdy DZ 1 Wartylaga grawtacyjna'                                         | 4947.14                            | 103,762 | Obliczone zapolszebowanie na moc.                                                                              |  |
|                                                             |                                         |                                                                                           |                                    |         |                                                                                                    |  |
|                                                             |                                         |                                                                                           |                                    |         | Przed modernizacja<br>Po modernizacii                                                                          |  |
|                                                             |                                         |                                                                                           |                                    |         | $q_{\text{ion}} = 0.0212$ MW<br>$v_{0x}$ = 0.0324 MW                                                           |  |
|                                                             |                                         |                                                                                           |                                    |         | $q_{\text{new}} = 0.0033$ M//<br>$c_{_{350}}$ - 0,0041 MW                                                      |  |
|                                                             |                                         |                                                                                           |                                    |         | Siprawność systemu paragywania:                                                                                |  |
|                                                             |                                         |                                                                                           |                                    |         | Pa modernizage<br><b>Przed modernizaga</b>                                                                     |  |
|                                                             |                                         |                                                                                           |                                    |         | $n_0 = 0.69$<br>$n_e = 0.69$                                                                                   |  |
|                                                             |                                         |                                                                                           |                                    |         | Calcoute recree zapetraboranio na cieplo co i cur.g                                                            |  |
|                                                             |                                         |                                                                                           |                                    |         | Przed modernizacja<br>Po modernizacji                                                                          |  |
|                                                             |                                         |                                                                                           |                                    |         | $Q_0 = 267,00$ (s)<br>$Q_1 = 133,06$                                                                           |  |
|                                                             |                                         |                                                                                           |                                    |         |                                                                                                    |  |
|                                                             |                                         |                                                                                           |                                    |         | Rozzna koszty użytkowania systemu co Lowz                                                                      |  |
|                                                             |                                         |                                                                                           |                                    |         | Po modernizerà<br>Przed modernizerja                                                                           |  |
|                                                             |                                         |                                                                                           |                                    |         | $0, -7483.56 \frac{\pi}{100}$<br>$O_{0}$ - 16079,44 $\frac{71}{100}$                                           |  |
|                                                             |                                         |                                                                                           |                                    |         | Roszne oszczędności kosztów uzytkowania:                                                                       |  |
|                                                             |                                         |                                                                                           |                                    |         | $\Delta O = 8580.48 \frac{H}{1.2}$                                                                             |  |
|                                                             |                                         |                                                                                           |                                    |         | Procettowe eszczednaści kocztów uhłkowania                                                                     |  |
|                                                             |                                         |                                                                                           |                                    |         |                                                                                                    |  |
|                                                             |                                         |                                                                                           |                                    |         | $56 = 63,43$ %                                                                                                 |  |
| Dane ogtine                                                 |                                         |                                                                                           |                                    |         |                                                                                                    |  |
| System grzewczy                                             |                                         |                                                                                           |                                    |         |                                                                                                    |  |
| Ciepla woda użytkowa                                        |                                         |                                                                                           |                                    |         |                                                                                                    |  |
| Sciany, stropy, stropodachy                                 |                                         |                                                                                           |                                    |         |                                                                                                    |  |
| Oina, drzwi, wentylacja                                     |                                         | Modernizacja systemu grzewczego, mikroinstalacja oraz koszty dokumentacji                 |                                    |         |                                                                                                    |  |
| Danc dodationed                                             |                                         |                                                                                           |                                    |         |                                                                                                    |  |
| Warranty termomodernizacyjne                                | Lo.                                     | Rodzaj i zakres usprawnienia termomodernizacyjnego albo wariantu<br>terminischemzucerrego | Planowane kosztki robót tali       | SPDT Rd |                                                                                                    |  |
| DANE WEISCHOWE                                              |                                         |                                                                                           |                                    |         |                                                                                                    |  |
| OBLICZENIA CIEPLNE                                          |                                         | Madernizacja systemu grzewczego                                                           | 18942.00                           | 6.59    | ×<br>×                                                                                                    |  |
| AUDIT.                                                      | $\overline{\mathbf{z}}$<br>$\mathbf{r}$ | Instalacia fotowolaicana<br>korzi uporzertzenia zudzia                                    | 43050,00<br>1845.00                |         | ×                                                                                                    |  |
| <b>RAPORTY</b>                                              |                                         |                                                                                           |                                    |         |                                                                                                    |  |

Rys 46. Przedsięwzięcia składające się na Wariant 4

|                                                                                                    | TI ArCADa-TERMOCAD 10.0 Licençia dis: WEWNETRZNA, NIEKOMERCY/NA LICENCIA - BITERSOFT [001] - 05. Audyt - Kompleksowa modernizacja z ogranicz, środków                                                                                                    |                                                                                                    |                                                                                                    |
|----------------------------------------------------------------------------------------------------|----------------------------------------------------------------------------------------------------|----------------------------------------------------------------------------------------------------|----------------------------------------------------------------------------------------------------|
| Plik Edycja Urtzwienio Pornoc                                                                                                    | <b>HOBSTATER?</b>                                                                                                    |                                                                                                    |                                                                                                    |
| <b>AUDYT</b>                                                                                                    | Warianty termomodernizacyjne - Audyt energetyczny 2022, WT 2021                                                                                                    |                                                                                                    |                                                                                                    |
| $+ x$                                                                                                    | Usprawnienia termomodernizacyjne wo rosnacej wartości SPBT                                                                                                    |                                                                                                    |                                                                                                    |
| - git Warlanty termomodornizacji<br>w Wariant 1                                                                                                    | Rodzaj i zakres usprawnienia tempmodernizaczinego albo wariantu<br>Lo.<br>Planswore lessity rebot tel-<br>бентатнойенныхскимос-                                                                                                    | SPUT Rdf                                                                                                    | Edycja wyników<br>$\mathbb{R}$<br>Project dana                                                                                                    |
| w Warlant 2<br>w Wariant 3<br>w Warlant 4<br>w Wariant 5<br>w Warlant 6<br>Dane ogtine<br>System grzewczy<br>Ciepła woda użytkowa<br>Sciarry, stroov, strepodachy<br>Oina, drzwi, wentylacja<br>Danc constitution<br>Warranty termomoriernizacyjne<br>DANE WEISCHOWE<br>OBLICZENIA CIERLNE<br><b>AUDIT</b><br><b>RAPORTY</b> | Modernizacja stylemu cięgłej wody astkowej.<br>$\mathbf{1}$<br>Modernização przegredy Sciena zewietkara<br>$\overline{2}$<br>Modernzacja przegredy OZ 1 Wertylaga grawdacyjna'<br>$\mathbb{R}$<br>$\ddot{\phantom{1}}$<br>Modernzaga przegredy Strepedach<br>Mademizacja przegrody DZ 1 Wartyjego czewtocyjne'<br>$\overline{5}$<br>Modernizacja systemu grzewczego, mikroinstalacja oraz koszty dokumentacji<br>Rodzaj i zakres usprawnienia termomodernizacyjnego albo wariantu<br>Lo.<br>Planowane koszty robót tal.<br>terminatemzacemego<br>Modernizacja systemu grzewczego<br>$\overline{ }$<br>Instalacia fotowolaicana<br>korzi usorzadzenia zadrtu<br>$\mathbf{r}$ | 3936,00<br>4,143<br>$\mathbf{x}$<br>6.535<br>44207.56<br>26307<br>33134,94<br>27,688<br>30577.86<br>103,762<br>4947.14<br>SPDT Rd<br>18942.00<br>6,59<br>$\mathbf{v}$<br>43050,00<br>$\overline{\mathbf{v}}$<br>1845.00<br>× | Obliczone raczna zepotrzebowanie na ciepło:<br>Przed medernizacja<br>Po modernizaca<br>$Q_{\text{rec}}$ = 148,90 $\frac{Q_1}{100}$<br>$Q_{\text{cm}} = 140.90$<br>$Q_{\text{cav}} = 61.82 \frac{\text{GeV}}{\text{cm}}$<br>$Q_{\text{true}} = 42.25 \frac{Q_{\text{ex}}}{108}$<br>Obliczone zapolszebowanie na moc.<br>Przed modernizacja<br>Po modernizacii<br>$v_{\text{th}}$ = 0,0324 MW<br>$q_{\text{cm}} = 0.0324$ M//<br>$q_{\text{new}} = 0.0033$ M//<br>$a_{350} = 0.0041$ MW<br>Siprawność systemu paragyazna.<br><b>Przed modernzaga</b><br>Pa modernizage<br>$n_0 = 0.69$<br>$n_e = 0.69$<br>Calcoute recree zapetraboranio na cieplo co i cur.g<br>Przed modernizacja<br>Po modernizacii<br>$Q_0 = 267,00$ $\frac{60}{108}$<br>$Q_1 = 247.64$<br>Rozzna koszty uzdłowania systemu co Lowz.<br>Przed modernizecja<br>Po modernizerà<br>$Q_{\text{H}} = 16079.44 \frac{T_1}{1.4}$<br>$0, -12253.90$<br>Roszna oszczadności kosztów uzykowania:<br>$40 = 3826.54 - \frac{11}{12}$<br>Procettowe eszczednaści kosztów użdłowania:<br>$56 = 23,79$ % |
| pover                                                                                                    | $-121 -$<br>$\begin{array}{cccccccccccccc} \mathbf{R} & \mathbf{R} & \mathbf{R} & \mathbf{R} & \mathbf{R} & \mathbf{R} & \mathbf{R} & \mathbf{R} \end{array}$<br>$\mathbf{12}$<br><b>SALE</b>                                                                                                    | $-64$                                                                                                    | Zanknij                                                                                                    |
|                                                                                                    |                                                                                                    |                                                                                                    |                                                                                                    |

Rys 47. Przedsięwzięcia składające się na Wariant 5

|                                                                                                    | T ArCADia-TERMOCAD 10.0 Licencia dls: WEWNETRZNA, NIEKOMERCY/NA LICENCIA - INTERSOFT [001] - 05. Audyt - Kompleksowa modernizacja z ogranicz, środków                                                                                                    |                                                                                      |                                                          |                                                                                                    |         |
|----------------------------------------------------------------------------------------------------|----------------------------------------------------------------------------------------------------|--------------------------------------------------------------------------------------|----------------------------------------------------------|----------------------------------------------------------------------------------------------------|---------|
| Blic Edyca Ustawiania Parnoc                                                                                                    | <b>HORNEYSBY</b>                                                                                                    |                                                                                      |                                                          |                                                                                                    |         |
| <b>AUDYT</b>                                                                                                    | Warianty termomodernizacyjne - Audyt energetyczny 2022, WT 2021                                                                                                    |                                                                                      |                                                          |                                                                                                    |         |
| $+ x$                                                                                                    | Usprawnienia termomodernizacyjne wo rosnacej wartości SPBT                                                                                                    |                                                                                      |                                                          |                                                                                                    |         |
| git Warlanty termomodornizacji<br>w Wariant 1<br>w Warlant 2                                                                                                    | Rodzaj i zakres usprawnienia tempmodernizaczinego albo wariantu<br>Lo.<br>бентатьобеннаясивное                                                                                                    | <b>Plansware leasely rebot tell</b>                                                  | SPUT Rd                                                  | Edycja wyników Poorcz dana<br>$\mathbb{R}$                                                                                                    |         |
| w Wariant 3<br>w Warlant 4<br>w Wariant 5<br>w Warlant 6<br>Dane ogtine<br>System grzewczy<br>Ciepla woda użytkowa.<br>Sciany, stropy, strepodachy<br>Olina, drzwi, wentvlacja<br>Danc dodationed | Modernizacja srylenu ciępłe wody astkowej<br>1<br>$\overline{2}$<br>Modernizacja przegrody Ściena zewiętrzna<br>Modernzacja przegredy OZ 1 Wertylaga grawdacyna'<br>×<br>Modernzaga przegredy Strepedach<br>$\overline{1}$<br>Mademizacja przegrody DZ 1 Wartylaga czewtacyjne'<br>s<br>Modernizacja systemu grzewczego, mikroinstalacja oraz koszty dokumentacji<br>Rodzaj i zakres usprawnienia termomodernizacyjnego albo wariantu<br>Lp. | 3636.00<br>44207.56<br>33134,94<br>30577.86<br>4947.14<br>Planowane koszty robót tel | 4,143<br>8,535<br>26,307<br>27,688<br>103,762<br>SPDT Rd | Obliczone raczna zepotrzebowanie na ciepło:<br>Przed medernizacja<br>Po modernizata<br>$Q_{\text{free}} = 148,90$<br>$Q_{\text{cm}} = 140.90$<br>$Q_{\text{new}} = 61.82 \frac{Q_{\text{max}}}{1.84}$<br>$Q_{\text{true}} = 61.62 \frac{Q_{\text{ex}}}{1.6}$<br>Obliczone zapolszebowanie na moc.<br>Przed modernizacja<br>Po modernizacii<br>$a_{3x}$ = 0.0324 MW<br>$q_{\text{ion}} = 0.0324$ MW<br>$c_{_{300}}$ - 0,0041 $_{\rm MW}$<br>$q_{\text{top}} = 0.0041$ MW<br>Siprawność systemu paragywania:<br>Pa modernizage<br><b>Przed modernzaga</b><br>$n_0 = 0.69$<br>$n_e = 0.69$<br>Cakowite racma zapełczabowanie na ciepłe ce i cwu<br>Przed modernzega<br>Po modernizaci<br>$Q_0 = 267,00$ (s)<br>$Q_1 = 267,00$<br>Rozzna koszty uzdłowania systemu co Lowz.<br>Po modernizerà<br>Przed modernizecja<br>$O_{0}$ - 16079,44 $\frac{71}{10k}$<br>$0, -13204.02 -$<br>Roszne oszczędności kosztów uzytkowania:<br>$\Delta O = 2875.42 \frac{H}{1.2}$<br>Procettowe eszczednaści kosztów użdłowania:<br>$5 = 17,88$ % |         |
| Warranty termomodernizacyjne<br>DANE WEISCHOWE                                                                                                    | terminated in acception                                                                                                    |                                                                                      |                                                          |                                                                                                    |         |
| OBLICZENIA CIEPLNE                                                                                                    | Madernizacja systemu grzewczego<br>×<br>$\overline{ }$<br>Instalacia fotovolisi pros-                                                                                                    | 18942.00<br>43050.00                                                                 | 6,59<br>$\overline{\mathbf{v}}$                          |                                                                                                    |         |
| <b>AUDIT</b><br><b>RAPORTY</b>                                                                                                    | $\mathbf{a}$<br>korzi pochzadzenia assista                                                                                                    | 1845.00                                                                              |                                                          |                                                                                                    |         |
| pover                                                                                                    | <b>COLLEGE</b><br><b>COLLEGE</b><br>1921 -                                                                                                    | <b>REVIEW STATES</b>                                                                 |                                                          | 81.                                                                                                    | Zanknij |

Rys 48. Przedsięwzięcia składające się na wariant 6

Z dowolnego wariantu końcowego można wygenerować plik z danymi "po modernizacji". Służy do tego przycisk *Utwórz projekt na podstawie danych z audytu*.

| Pik Edycia Ustanienia Pernoc<br><b>AUDYT</b>                                                                                                    | T ACADia TERMOCAD 100 Boencja dla: WEWNETRZNA, NIEKOMEKCY/NA LICENCJA - INTERSOFT (T01) - 05. Audyt - Kompleksowa moderrizacja z ogranicz środków<br>$\blacksquare \triangleq \blacksquare \wedge \top \wedge \top \triangle \blacksquare ?$<br>Warianty termomodernizacyjne - Audyt energetyczny 2022, WT 2021                                                                                                    |                                                                                                    | Ξ                                                                                                    |
|----------------------------------------------------------------------------------------------------|----------------------------------------------------------------------------------------------------|----------------------------------------------------------------------------------------------------|----------------------------------------------------------------------------------------------------|
| $+ x$<br>age Warianty termomodernizacji<br>w Warland 1<br>- w Warland 2<br>w Werland 3<br>- w Warlant 4<br>w Werland 5<br>- w Warland 6                                                                                                    | Usprawnienia termomodemizacyjne wg rosnącej wartości SPBT<br>Rodzaj i zakras istpravniania termomodem zacyjnego albo wsniemu<br>Lp.<br>termomodernizacyjnego<br>Modernizacja systemu ciepłej wody użytkowej<br>л.<br>$\overline{a}$<br>Modernizacja przecrody Ściana zewnetrzna<br>Modernizacia przecrody OZ 1 Wertstacia grawitacyjna<br>л<br>Modernizacja przegredy Stropodach<br>$\overline{4}$<br>Modernizaga przezrody BZ 1 Werklaca grawiacyna<br>ñ. | Planowane koszty robót [a]<br>SPBT [kd]<br>3936.00<br>4.143<br>$\overline{\mathbf{v}}$<br>44307.00<br>8,535<br>×<br>26,387<br>33134,97<br>$\sim$<br>30577.06<br>27,608<br>$\overline{\mathbf{v}}$<br>4942.14<br>103,762<br>$\overline{\mathbf{x}}$ | Edycja wyników<br>R<br>Pobjetz dane<br>Obligato atoms randachasano na cicela.<br>el Uteórz projekt na podstawie danych z audytu<br>$Q_{0x}$ - 140,90 $\frac{Q_1}{m^2}$<br>$Q_{\text{max}} = 34.45 \frac{Q_{\text{max}}}{100}$<br>$Q_{\text{max}} = 61.62 \frac{Q_{\text{H}}}{\text{max}}$<br>$Q_{\text{ion}} = 42.25 \frac{\text{O}_{\text{tot}}}{\text{mol}}$<br>Obliczone zapotrzebowanie na moc:<br>Prayed modernizacia<br>Pe modemizacii<br>$q_{3x}$ - 0,0324 MW<br>$q_{\text{max}} = 0.0169$ MW<br>$Q_{\text{200}} = 0.0041 \, \text{MeV}$<br>$C_{\text{max}} = 0.0033$ MW<br>Sprawność systema ogradwania.<br>Pracel modern gaca<br>Pe modern zaci<br>$n_3 = 0.69$<br>$n_x = 0.69$<br>Calkowte regne zapołącebowanie na ciepło co i owu.<br>Przed modernizacja<br>Po modernzaci<br>$Q_1 = 92.47$ (3)<br>$Q_0$ = 267,00 $^{(5)}_{11}$<br>Roczna koszty użytkowania systema co i cwar<br>Pred modem zacia<br>Po modemized)<br>$O_1 = 6766,32 \frac{71}{16}$<br>$O_n = 16079.44 - \frac{71}{160}$<br>Roczne oszczędności kosztów uzytkowania:<br>$40 - 10314.12 - \frac{71}{100}$<br>Procentowe enzorgáneáci kesztáw szytkawarsa<br>$56 = 64, 14$ $56$ |
| Dane ogólne<br>System grzewczy<br>Ciepła woda użytkowa<br>Sciany, stropy, stropodachy<br>Okna, drzwi, wentylacja<br>Dane dodatkowe<br>Warianty termomodernizacyjne<br><b>DANEWEJSCIOWE</b><br><b>OBLICZENIA CIEPLNE</b><br><b>AUDYT</b><br><b>RAPORTY</b> | Modernizacja systemu orzewczego, mikroinstalacja oraz koszty dokumentacji<br>Rodzej i zakres usprawnienia termomodernizacyjnego albo warianty<br>Lp.<br>ternomodernationnego<br>Modernizacia systemu grzewzego<br>п.<br>$\overline{2}$<br>Instalacia fotowatakana<br>3 koszt sporządzenia audybu                                                                                                    | Planouane koszty robot [z]<br>SPB1 [lat]<br>10942.00<br>8.59<br>×<br>43050.00<br>1845.00<br>۰                                                                                                    |                                                                                                    |
| [13/15]                                                                                                    | $12 -$<br>- 12 - 11                                                                                                    |                                                                                                    | Zamkou<br>٠                                                                                                    |

Rys 49. Tworzenie pliku "po modernizacji" z wariantu audytu

Plik taki zostanie otworzony w nowym oknie i będzie zawierał m.in. docieplone przegrody. Z pliku tego można błyskawiczne uzyskać świadectwo czy projektowaną charakterystykę dla stanu po modernizacji. Można go też dowolnie modyfikować, np. usuwając mostki cieplne, jeśli zostaną one wyeliminowane w efekcie termomodernizacji. Jeśli po modyfikacji zmienią się wyniki końcowe, plik ten należy zapisać, zamknąć, wrócić do pliku ze sporządzonym audytem i w nim, w wariancie, z którego wygenerowano plik "po modernizacji", wczytać go po zmianie, zaznaczając opcję *Edycja wyników*

i klikając *Pobierz dane* . Wyniki końcowe wariantu audytu, w tym wartości Q1 i q1, ulegną zmianie.

#### *1.8.2 Ocena wariantów termomodernizacyjnych*

Aby ostatecznie wybrać optymalny wariant przedsięwzięcia termomodernizacyjnego, należy podać:

- *środki własne inwestora,*
- *kwotę kredytu możliwego do zaciągnięcia.*

Jeżeli użytkownik utworzył warianty niezgodnie z *Rozporządzeniem<sup>1</sup>,* ma możliwość powrotu do prawidłowego układu wariantów poprzez zaznaczenie opcji *Utwórz warianty zgodnie z Rozporządzeniem.* 

Program automatycznie wybierze jako wariant optymalny ten wariant, który jako pierwszy spełnia wszystkie wymagania *Rozporządzenia*<sup>1</sup> . Użytkownik może oczywiście wskazać ręcznie inny wariant jako optymalny.

| T ArCADia-TERMOCAD 10.0 Licencia dls: WEWNETRZNA, NIEKOMERCY/NA LICENCIA - INTERSOFT [001] - 05. Audyt - Kompleksowa modernizacja z ogranicz, środków                                                                                             |                                         |                                                                                                    |                                  |                                               |                                          |                                                     |                      |              |                           |               |                                                                                                    |                                                              |  |  |          |         |
|----------------------------------------------------------------------------------------------------|-----------------------------------------|----------------------------------------------------------------------------------------------------|----------------------------------|-----------------------------------------------|------------------------------------------|-----------------------------------------------------|----------------------|--------------|---------------------------|---------------|----------------------------------------------------------------------------------------------------|--------------------------------------------------------------|--|--|----------|---------|
| Blic Edyca Ustawiania Parnoc                                                                                                    |                                         | <b>HOBATAVERT</b>                                                                                                    |                                  |                                               |                                          |                                                     |                      |              |                           |               |                                                                                                    |                                                              |  |  |          |         |
| <b>AUDYT</b>                                                                                                    |                                         | Warianty termomodernizacyjne - Audyt energetyczny 2022, WT 2021                                                                                                    |                                  |                                               |                                          |                                                     |                      |              |                           |               |                                                                                                    |                                                              |  |  |          |         |
| $+ x$                                                                                                    | Dane                                    |                                                                                                    |                                  |                                               |                                          |                                                     |                      |              |                           |               | Wyniki optymalizacji                                                                                     |                                                              |  |  |          |         |
| git Warlanty termomodornizacji<br>w Wariant 1<br>w Warlant 2<br>w Wariant 3<br>w Warlant 4<br><b>W</b> Wariant S                                                                                                    |                                         | Srocki wlasne inwestors 25000.00 21<br>Wybór sposobu na lozama premii<br>simproduction and page                                                                                |                                  | Wo rezporządzenia                             |                                          | Kwets keelytu modhawgo do zaciagniecia 115000.00 zł |                      |              |                           |               | Werlant <sub>1</sub><br>Wariant optymalny:<br>NAMA/Y 137685,63 H<br>Stodie wicstno mwcshota: 20000,00 zł |                                                              |  |  |          |         |
| w Warlant 6                                                                                                    |                                         | Kwetskredstu, 112685.53.d<br>Ubstrz warianty agodnie z Rozporządzeniem<br>OHicz wwianty<br>Premia termomodernizacyjna: 30810.18 zł<br>Rocano esacagdresio kosatów. 10314,12 22 |                                  |                                               |                                          |                                                     |                      |              |                           |               |                                                                                                    |                                                              |  |  |          |         |
|                                                                                                    | Obliczenia                              |                                                                                                    |                                  | Procentives                                   |                                          |                                                     |                      |              |                           |               |                                                                                                    | Kwola kredyju   Šrodki vilastie                              |  |  |          |         |
|                                                                                                    |                                         | Wanact Kozzly calkozite enecessance:                                                                                                    | <b>Nocato</b><br>kosztów energii | osaczedność<br>zaostrzchowani<br>a na coargio | Margasara<br>lovate tradictor<br>wasaych | Planwana<br>kwota krockfu                           | Promis M2G           | Grant MZG    | Premia M2G +<br>Grant M/G | Grund, OZE    | wartoog<br><b>TACAMATOGRAPH</b>                                                                          | nie przekracza inie przekraczała<br>wates:<br>zadalderowanej |  |  | $\times$ |         |
|                                                                                                    | $\overline{1}$                          | 137685.51                                                                                                    | 10354,12                         | 85,37                                         | 25030.00                                 | 112605.53                                           | 30810,18             | 0,00         | 38010.18                  | 0,00          | upohiono                                                                                                 | spelhione                                                    |  |  |          |         |
|                                                                                                    | $\mathbf{z}$<br>$\overline{\mathbf{a}}$ | 102743.33<br>102100.07                                                                                                    | 10225.27<br>9322.23              | 84.53<br>5671                                 | 25000.00<br>25000.00                     | 10/743,39<br>T/MG N                                 | 29704.26<br>22861.79 | 0.00<br>0.00 | 29704.26<br>22851.79      | 0.00<br>0.001 | speimone<br>spointano                                                                                    | socinone<br>speinians                                        |  |  |          |         |
|                                                                                                    | $\overline{4}$                          | 69030.56                                                                                                    | <b>RESOLAR</b>                   | 50.16                                         | 25000.00                                 | 44030.58                                            | 15447.11             | 0.00         | 15447.11                  | 0.00          | specione                                                                                                 | spelhione                                                    |  |  |          |         |
|                                                                                                    | $\overline{5}$                          | 21723.01                                                                                                    | 3825,54                          | 725                                           | 25030.00                                 | 0.01                                                | 0.00                 | 0.00         | 0.00                      | 0.00          | specione                                                                                                 | speltisme                                                    |  |  |          |         |
|                                                                                                    | $\overline{\mathbf{6}}$                 | 20787,03                                                                                                    | 2875.42                          | 0.00                                          | 25000.00                                 | 0.001                                               | 0,00                 | 0.00         | ord                       | 0,00          | goothiuse.                                                                                               | spelhione                                                    |  |  |          |         |
| Dane ogtine<br>System grzewczy<br>Crepla woda użytkowa<br>Sciarly, stropy, strepodachy<br>Olina, drzwi, wentylacja<br>Danc constitutive<br>Warranty termomodernizacyjne<br>DANE WEISCIOWE<br>OBLICZENIA CIEPLNE<br><b>AUDIT</b><br><b>RAPORTY</b> |                                         |                                                                                                    |                                  |                                               |                                          |                                                     |                      |              |                           |               |                                                                                                    |                                                              |  |  |          |         |
|                                                                                                    |                                         |                                                                                                    |                                  |                                               |                                          |                                                     |                      |              |                           |               |                                                                                                    |                                                              |  |  |          |         |
| pover                                                                                                    | $\mathbb{R}$                            | - 12                                                                                                    | $\mathbf{B}$                     |                                               |                                          |                                                     |                      |              |                           | $-64$         |                                                                                                    |                                                              |  |  |          | Zanknii |

Rys 50. Okno wariantów termomodernizacyjnych

Tworzenie wariantów termomodernizacyjnych powinno być zawsze ostatnią fazą obliczeń. Po wprowadzeniu jakichkolwiek zmian we wcześniejszych etapach obliczeń należy ponownie utworzyć warianty. Zawartość poszczególnych wariantów można ręcznie modyfikować. Wyniki z wariantu optymalnego pojawią się w raporcie audytu.

# **1.9 KROK 9 – RAPORTY**

#### *1.9.1 Lista raportów*

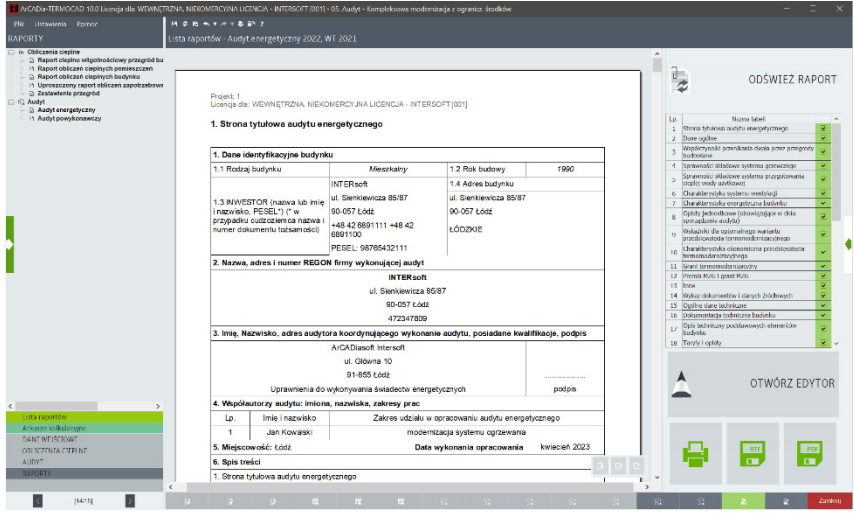

Rys 51. Etap Raporty

Po wykonaniu wszystkich obliczeń oraz wyborze optymalnego wariantu przedsięwzięcia termomodernizacyjnego możliwe jest wykonanie wydruku, wygenerowanie raportu w formacie RTF lub PDF oraz otworzenie go w edytorze w celu dostosowania raportu do własnych potrzeb. Możemy również zdecydować, co ma się znaleźć w końcowym raporcie zaznaczając/odznaczając wybrane rozdziały. Po każdorazowym dokonaniu wyboru rozdziałów raport należy odświeżyć. Zawsze na koniec, przed jego wydrukowaniem, należy dokładnie zapoznać się z treścią raportu.

Wygląd raportu audytu, w tym przede wszystkim karty audytu, zmienia się w zależności od rozporządzenia, na podstawie którego wykonano opracowanie.

Raport audytu zawiera wyniki wariantu optymalnego. W przypadku niewyznaczenia optymalnego wariantu termomodernizacyjnego, w raporcie audytu wartości po modernizacji będą takie same jak dla stanu istniejącego. Oprócz raportu audytu dostępne są również inne raporty, a ich dostępność

będzie uwarunkowana wyborem dokonanym na wysuwanym panelu z prawej strony.

| Wybór raportu                                                        | Dostępność   |  |  |  |  |  |  |
|----------------------------------------------------------------------|--------------|--|--|--|--|--|--|
| Raport z doboru odbiorników ciepła<br>Standard NF15/NF40             |              |  |  |  |  |  |  |
| Obliczenia chłodu                                                    | $\lambda$    |  |  |  |  |  |  |
| Raport obliczeń chłodu budynku                                       | $\checkmark$ |  |  |  |  |  |  |
| Raport obliczeń zysków ciepła pomieszczeń i budynku                  |              |  |  |  |  |  |  |
| Certyfikat                                                           | $\lambda$    |  |  |  |  |  |  |
| Świadectwo charakterystyki energetycznej budynku metodą obliczeniową |              |  |  |  |  |  |  |
| Świadectwo charakterystyki energetycznej budynku metodą zużyciową    |              |  |  |  |  |  |  |
| Dane wejściowe źródeł                                                |              |  |  |  |  |  |  |
| Audyt                                                                | $\lambda$    |  |  |  |  |  |  |
| Audyt energetyczny                                                   |              |  |  |  |  |  |  |
| Powykonawczy audyt energetyczny                                      |              |  |  |  |  |  |  |
| Audyt remontowy                                                      |              |  |  |  |  |  |  |
| Powykonawczy audyt remontowy                                         |              |  |  |  |  |  |  |
| Audyt efektywności energetycznej                                     |              |  |  |  |  |  |  |
| Powykonawczy audyt efektywności energetycznej                        |              |  |  |  |  |  |  |
| Raport obliczeń cieplnych budynku po modernizacji                    |              |  |  |  |  |  |  |
| Ocena energetyczna                                                   |              |  |  |  |  |  |  |
| Projekt budowlany                                                    |              |  |  |  |  |  |  |
| Dostępny nie w pełnym zakresie<br>Dostepny                           |              |  |  |  |  |  |  |
| Niedostępny - Demo<br>Dostępny niekomercyjnie przez 28 dni           |              |  |  |  |  |  |  |
| OK                                                                   |              |  |  |  |  |  |  |

Rys 52. Wysuwany panel wyboru raportów

## *1.9.2 Audyt powykonawczy*

W programie dostępny jest audyt powykonawczy w postaci dodatkowego raportu. Wybrany wariant optymalny w podstawowym audycie zostanie przedstawiony jako wykonana modernizacja.

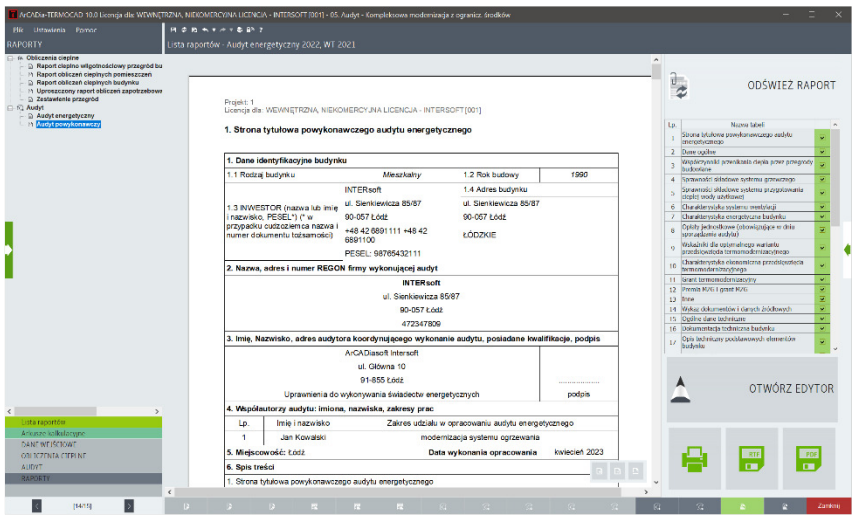

Rys 53. Raport audytu powykonawczego

# *1.9.3 Arkusze kalkulacyjne*

W zakładce *Arkusze kalkulacyjne* dostępny jest podgląd wypełnionego dokumentu podsumowującego audyt energetyczny, zgodny ze wzorem umieszczonym na stronie ministerstwa.

Z tego miejsca dokument podsumowujący audyt energetyczny możemy wydrukować, zapisać w postaci arkusza kalkulacyjnego oraz pliku PDF.

|                                       | T ArCADia-TERMOCAD 10.0 Licencia dls: WEWNETRZNA, NIEKOMERCY/NA LICENCIA - INTERSOFT [001] - 05. Audyt - Kompleksowa modernizacja z ogranicz, środków                                                                                                    |                                                                                           |                     |                                                                          |                                                                      |        |             |         |
|---------------------------------------|----------------------------------------------------------------------------------------------------|-------------------------------------------------------------------------------------------|---------------------|--------------------------------------------------------------------------|----------------------------------------------------------------------|--------|-------------|---------|
| <b>Plic Ustavirnia Pomoc</b>          | <b>HOBSTATER?</b>                                                                                                    |                                                                                           |                     |                                                                          |                                                                      |        |             |         |
| <b>BAPORTY</b>                        | Arkusze kalkulacyjne - Audyt energetyczny 2022, WT 2021                                                                                                    |                                                                                           |                     |                                                                          |                                                                      |        |             |         |
| <b>EL FG Audvt</b>                    |                                                                                                    |                                                                                           |                     |                                                                          |                                                                      |        |             |         |
| - Czyste powietrze                    | EMONT<br><b>ED RAW</b>                                                                                                    | <b>Minimum and</b><br><b>Decreased</b><br>Art for artists<br>Palice<br><b>NotEgrative</b> |                     |                                                                          |                                                                      | $\sim$ |             |         |
|                                       | FOISUME/MARK OBJECTS AUDITION/YER 2 WYLCZENIEM EFEKTŐW ENERGETYCZNYCH I EKOLOGICZNYCH<br>7A/AC7NIK DO WNIOSILI O PŁATNOŚĆ W RAMACH PROGRAMU PRIORYTETOWYGO CZYSTE POMIETRZE<br>Biographical and to add a magnificant of adjusting the industrial company of the company product of production in the baseball and the company of the state of production in the figures of the last the<br>prost Wojewodził Pundasz Domony Srodowiała i Dospodki o Woznią władowyce wspięch na trumkcję bodymu/kiraca mieszkała pie Wadashego, Manago dokyczy Autoprasz innyocennie wstataniem w przewie dokacji.<br>Danc o budynku mięszkalnum / lokału mięszkalnym | DOKUMENT PODSUMOWUJĄCY AUDYT ENERGETYCZNY                                                 |                     |                                                                          |                                                                      |        |             |         |
|                                       |                                                                                                    | 93.057<br><b>Referencing</b>                                                              | Monroevill          | <b>List</b>                                                              |                                                                      |        |             |         |
|                                       | ktva batyrka jednorozlavnego reksportnego / tokalu reksportnego                                                                                                    | E. SETOZAKIA<br>SHOP.<br><b>By budiedra</b><br><b>BLOCK</b>                               | <b>By those to</b>  |                                                                          |                                                                      |        |             |         |
|                                       | <b><i>DIRADIO GROOMS DIRACTORY</i></b>                                                                                                    |                                                                                           | 28.5 <sub>10</sub>  |                                                                          |                                                                      |        |             |         |
|                                       | II. Zakres rascaswy wchodzący w skład wariantu optymalnego z audytu energetycanego (wariantu wybranego do realizacji praez audytora) **                                                                                                    |                                                                                           |                     |                                                                          |                                                                      |        |             |         |
|                                       | Now                                                                                                    |                                                                                           |                     | Walk rave<br>prove Ase in clearly<br>assessive through<br>sanonodenta da | Wakk ryunk<br>promiteria cleria<br>powerfull.<br>agreement damigable |        |             |         |
|                                       | Moderniseda seatorru gronocego<br>z.                                                                                                    |                                                                                           |                     | No detroit                                                               | Ne deticor                                                           |        |             |         |
|                                       | ×.<br>ingolaris frequenciarum                                                                                                    |                                                                                           |                     | Ne doppy                                                                 | <b>No dosco</b>                                                      |        |             |         |
|                                       | <b>不</b><br>lead sponsored excels                                                                                                    |                                                                                           |                     | <b>NY diffuse</b>                                                        | Ne detain                                                            |        |             |         |
|                                       | 4. Modernizega systems clopks wedy abstraves                                                                                                    |                                                                                           |                     | No dobor                                                                 | No deticar                                                           |        |             |         |
|                                       | $\sim$<br>Madernings pregntly Sciena reungenous                                                                                                    |                                                                                           |                     | 1,39                                                                     | 1.8                                                                  |        |             |         |
|                                       | $\overline{a}$<br>Mederniseda progrety GE 2 Microneda gravitacional                                                                                                    |                                                                                           |                     | z                                                                        | 33                                                                   |        |             |         |
|                                       | Moderniseda pratarody Strapodage                                                                                                    |                                                                                           |                     | 0.52                                                                     | 0.34                                                                 |        |             |         |
|                                       | A. Modernizada presente 07.1 Wernderingtwingsing                                                                                                    |                                                                                           |                     |                                                                          | (1,1)                                                                |        |             |         |
|                                       | onewished docts though 1325 - Igill detyczn                                                                                                    |                                                                                           |                     |                                                                          |                                                                      |        |             |         |
|                                       | 2. Andelson standard a powercochet.                                                                                                    |                                                                                           |                     | ٠                                                                        | m <sup>1</sup>                                                       |        |             |         |
|                                       | 2. Avenuedy provokalamo, Pid a macy.                                                                                                    |                                                                                           |                     | 93.08                                                                    | <b>IN</b>                                                            |        |             |         |
|                                       | II. Wskaźniki rocznego zazotrzebowania na cięgło do garzewania budwoku i redukzji nichtórych embil - zapdwie z audytem energetycznym                                                                                                    |                                                                                           |                     |                                                                          |                                                                      |        |             |         |
|                                       |                                                                                                    | Fired nemanademiacją<br>Wartold                                                           | kožkožka<br>Wartzad | Potemanoderarago<br>Axtrodu                                              | <b>Details</b><br>2000                                               |        |             |         |
|                                       |                                                                                                    |                                                                                           |                     |                                                                          |                                                                      |        |             |         |
|                                       | 2. Didwin (redo corro                                                                                                    | Postagenic do sico coptivenus;                                                            |                     | No observante wantery intella dopra                                      |                                                                      |        |             |         |
|                                       | Websitelt recompt ospetratowanic or closificate operational business<br>$\overline{z}$<br>Лег напредсе от дитимой презнен детенства Гранчи и одпунктиј <sup>и.</sup>                                                                                                    | 133.02 KM/W1*YaQ                                                                          |                     | 32,72 km/(yr/*/sic)                                                      | 25,55%                                                               |        |             |         |
|                                       | Miksonik receives exponant over the renderly de-passeworks baskrika<br>// uvapiedninnints sprawności systema generatugo / praeniu w ogniwanski/*                                                                                                    | 159.07 KM/201 <sup>2</sup> HA)                                                            |                     | 47,70 km/s/byPrato                                                       | 75, 1970                                                             |        |             |         |
| Lista raportów                        | Niskelnik rochrego oppotrzebowania sp<br>Czywaniek zostało ANIGERA<br>Abodhow/php your pip pipmotre do<br>v eadsit enrywhere nf<br>agreeming buboket                                                                                                    | sual inventor nets                                                                        |                     | 600 Mahdarmood                                                           | c.                                                                   |        |             |         |
| Ariomze kalkulatyme<br>DANE WEISCHOWE | Cryworcell memb abloans<br>5. Britally puller MADO<br>w axtisk www.mcmum?                                                                                                    | 0.00 s/rot                                                                                |                     | <b>6:30 g/ice</b>                                                        | ozes                                                                 |        |             |         |
| ORLICZENIA CIEPLNE                    | Cay worted assesses addressed a t-<br>6 Anico becomplaints<br>w audjich enapprijkanym?                                                                                                    | <b>BAR AFIRE</b>                                                                          |                     | fulle gives                                                              | <b>G.FEY</b>                                                         |        | <b>XLSX</b> |         |
| <b>AUDVT</b><br><b>RAPORTY</b>        | Czyworzek assuro ab/kasno 1. E<br>7. Entre CO-<br>w auducir energetycznym?                                                                                                    | 19121.08 lig/nk                                                                           |                     | <b>BOO know</b>                                                          | 199,880                                                              |        |             |         |
|                                       | IV. Wyliczenie efektów ekologicznych <sup>ie</sup>                                                                                                    |                                                                                           |                     |                                                                          |                                                                      | $\vee$ |             |         |
|                                       |                                                                                                    |                                                                                           |                     | <b>Marrel</b>                                                            | advertis.                                                            |        |             |         |
| porta                                 | n.<br>œ<br><b>Inc.</b>                                                                                                    |                                                                                           |                     |                                                                          |                                                                      | œ      | œ           | Zankni) |
|                                       |                                                                                                    |                                                                                           |                     |                                                                          |                                                                      |        |             |         |

Rys 54. Podgląd dokumentu podsumowującego audyt energetyczny

W celu zapewnienia aktualności wzoru dokumentu podsumowującego audyt energetyczny domyślnie jest on pobierany z serwera. Jeżeli Użytkownik pracuje w trybie offline, pobranie wzoru jest niemożliwe i należy wskazać jego lokalizację na dysku lokalnym. W tym celu należy przejść do *Ustawień programu* i w zakładce *Audyt* wybrać opcję *Wzór dokumentu podsumowującego audyt offline*, a następnie *Wybierz plik*.

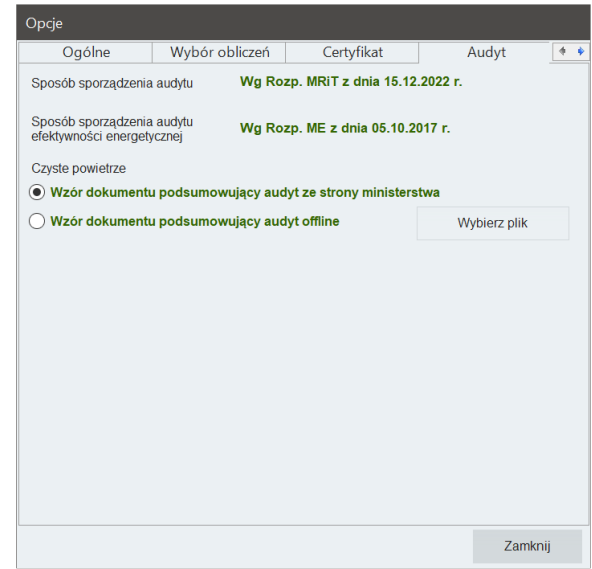

Rys 55. Wybór wzoru dokumentu podsumowującego audyt energetyczny